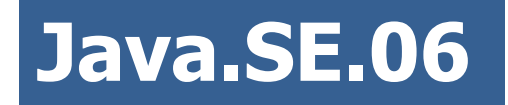

## **GENERIC & COLLECTIONS**

**Author: Ihar Blinou Oracle Certified Java Instructor ihar\_blinou@epam.com**

<enam> 2011 © EPAM Systems, RD Dep.

## **Содержание**

- **1. Определение коллекций**
- **2. Интерфейс Collection**
- **3. Множества Set**
- **4. Интерфейс Iterator**
- **5. Сравнение коллекций. Comparator, Comparable**
- **6. Списки List**
- **7. Очереди Queue**
- **8. Карты отображений Map**
- **9. Класс Collections**
- **10. Унаследованные коллекции**
- **11. Коллекции для перечислений**

# **ОПРЕДЕЛЕНИЕ КОЛЛЕКЦИЙ**

**Коллекции** – это хранилища, поддерживающие различные способы **накопления** и **упорядочения** объектов с целью обеспечения возможностей **эффективного** доступа к ним. Применение **коллекций** обуславливается возросшими объемами обрабатываемой информации.

**Коллекции** в языке Java объединены в библиотеке классов **java.util** и представляют собой контейнеры, т.е объекты, которые группируют несколько элементов в отдельный модуль.

**Коллекции** используются для хранения, поиска, манипулирования и передачи данных.

**Коллекции** – это динамические массивы, связные списки, деревья, множества, хэш-таблицы, стеки, очереди.

**Collections framework** - это унифицированная архитектура для представления и манипулирования коллекциями.

**Collections framework** содержит:

- Интерфейсы
- **Реализации (Implementations)**
- Алгоритмы

**Интерфейсы коллекций:**

- **Collection<E>** вершина иерархии остальных коллекций;
- **List<E>** специализирует коллекции для обработки списков;
- **Set<E>** специализирует коллекции для обработки множеств, содержащих уникальные элементы;
- **Map<K,V>** карта отображения вида "ключ-значение".

Интерфейсы позволяют манипулировать коллекциями независимо от деталей конкретной реализации, реализуя тем самым принцип полиморфизма

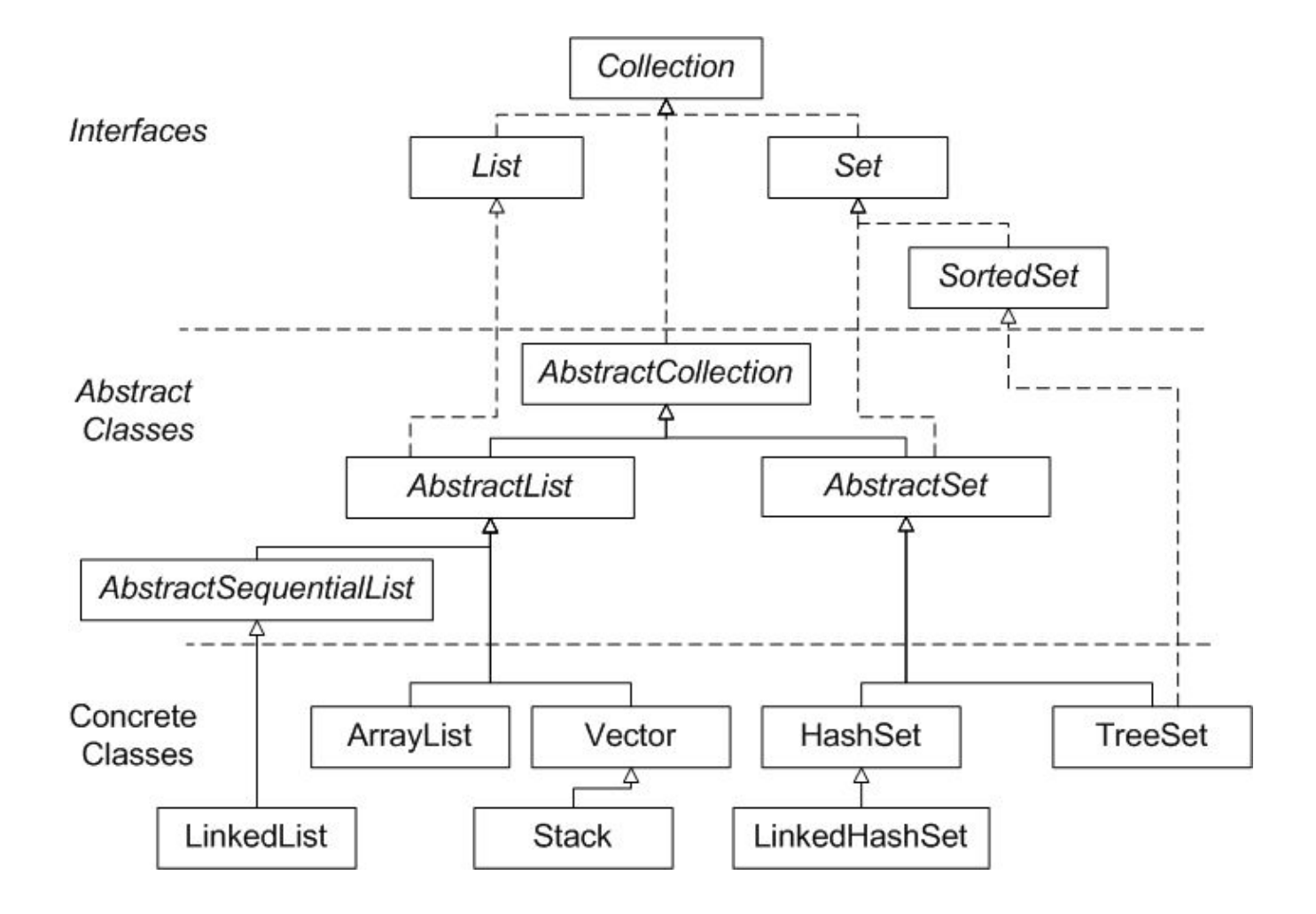

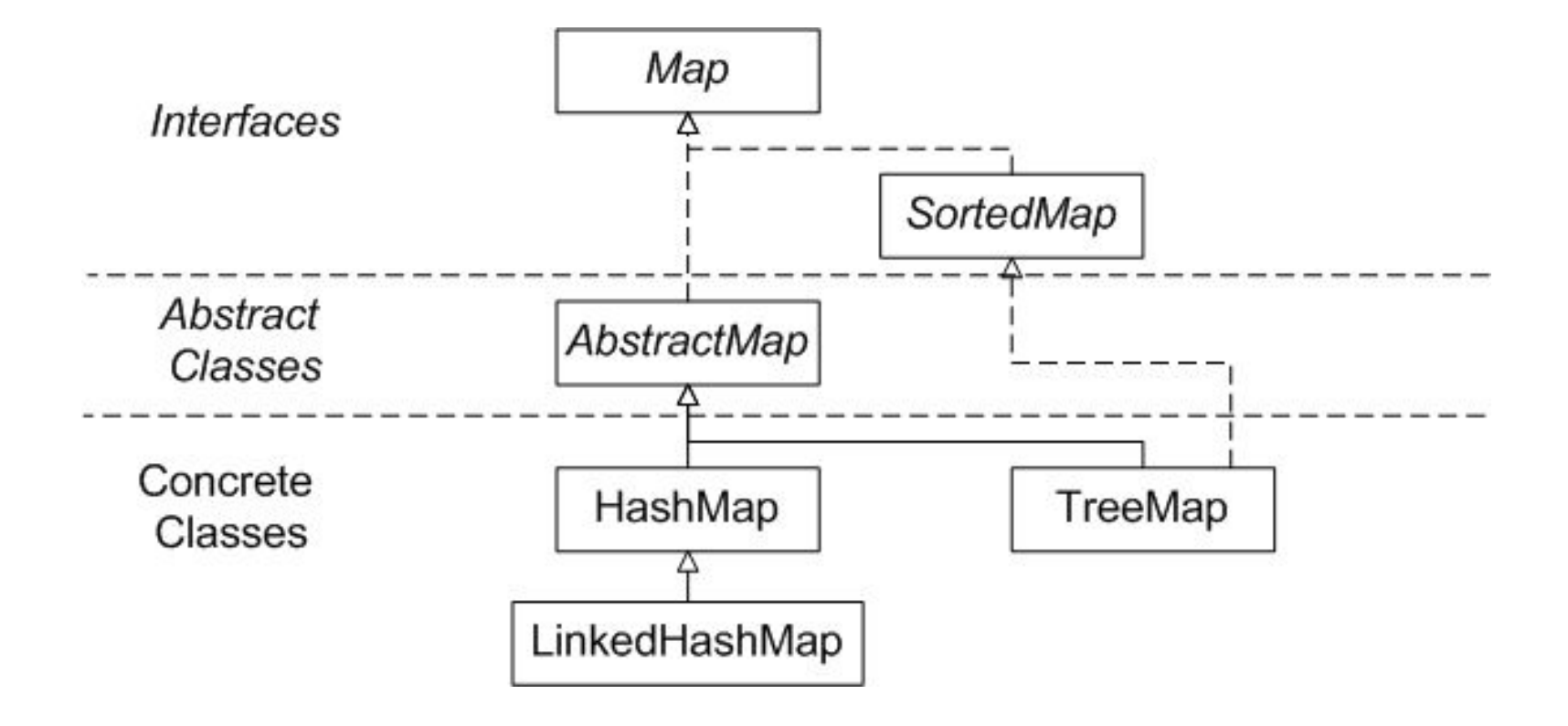

Все **конкретные классы** Java Collections Framework **реализуют Cloneable** и **Serializable** интерфейсы, следовательно, их экземпляры могут быть клонированы и сериализованы.

## **Реализации** (**Implementations)**

## **Конкретные реализации интерфейсов могут быть следующих типов:**

- **EXEC** General-purpose implementations
- Special-purpose implementations
- Concurrent implementations
- Wrapper implementations
- Convenience implementations
- Abstract implementations

**General-Purpose Implementations** - реализации общего назначения, наиболее часто используемые реализации,

- HashSet, TreeSet, LinkedHashSet.
- **ArrayList, LinkedList.**
- HashMap, TreeMap, LinkedHashMap.
- **PriorityQueue**

**Special-Purpose Implementations** - реализации специального назначения, разработаны для использования в специальных ситуациях и предоставляют нестандартные характеристики производительности, ограничения на использование или на поведение

- **EnumSet , CopyOnWriteArraySet.**
- **CopyOnWriteArrayList**
- **EnumMap, WeakHashMap, IdentityHashMap**

**Concurrent implementations** – потоковые реализации

- **ConcurrentHashMap**
- **LinkedBlockingQueue**
- **ArrayBlockingQueue**
- **PriorityBlockingQueue**
- **DelayQueue**
- **SynchronousQueue**
- **LinkedTransferQueue**

**Wrapper implementations** – реализация обертки, применяется для реализации нескольких типов в одном, чтобы обеспечить добавленную или ограниченную функциональность, все они находятся в классе **Collections.**

- public static <T> Collection<T> synchronizedCollection(Collection<T> c); public static <T> Set<T> **synchronizedSet**(Set<T> s); public static <T> List<T> synchronizedList(List<T> list); public static <K,V> Map<K,V> **synchronizedMap**(Map<K,V> m); public static <T> SortedSet<T> synchronizedSortedSet(SortedSet<T> s); и др.
- public static <T> Collection<T> **unmodifiableCollection**(Collection<? extends T> c); public static <T> Set<T> **unmodifiableSet**(Set<? extends T> s); public static <T> List<T> **unmodifiableList**(List<? extends T> list); public static <K,V> Map<K, V> **unmodifiableMap**(Map<? extends K, ? extends V> m); public static <T> SortedSet<T> **unmodifiableSortedSet**(SortedSet<? extends T> s); public static <K,V> SortedMap<K, V> **unmodifiableSortedMap**(SortedMap<K, ? extends V> m);

**Convenience implementations** – удобные реализации, выполнены обычно с использованием реализаций общего назначения и применением static factory methods для предоставления альтернативных путей создания (например, единичной коллекции)

Получить такие коллекции можно при помощи следующих методов

- **Arrays.asList**
- **Collections.nCopies**
- **Collections.singleton**
- **emptySet, emptyList, emptyMap. (из Collections)**

**Abstract implementations** – основа всех реализаций коллекций, которая облегчает создание собственных коллекций.

- **AbstractCollection**
- **AbstractSet**
- **AbstractList**
- **AbstractSequentialList**
- **AbstractQueue**
- **AbstractMap**

## **Алгоритмы (Algorithms)**

Это методы, которые выполняют некоторые вычисления, такие как **поиск, сортировка** объектов, реализующих интерфейс **Сollection**.

Они также реализуют принцип **полиморфизма**, таким образом один и тот же метод может быть использован в различных реализациях **Сollection** интерфейса.

По существу, алгоритмы представляют универсальную функциональность.

# **ИНТЕРФЕЙС COLLECTION**

Интерфейс **Collection** - вершина иерархии коллекций

Интерфейс **Collection** - наименьший набор характеристик, реализуемых всеми коллекциями

JDK не предоставляет прямых реализаций этого интерфейса, но существует множество реализаций более специфичных подинтерфейсов таких как **Set** и **List**.

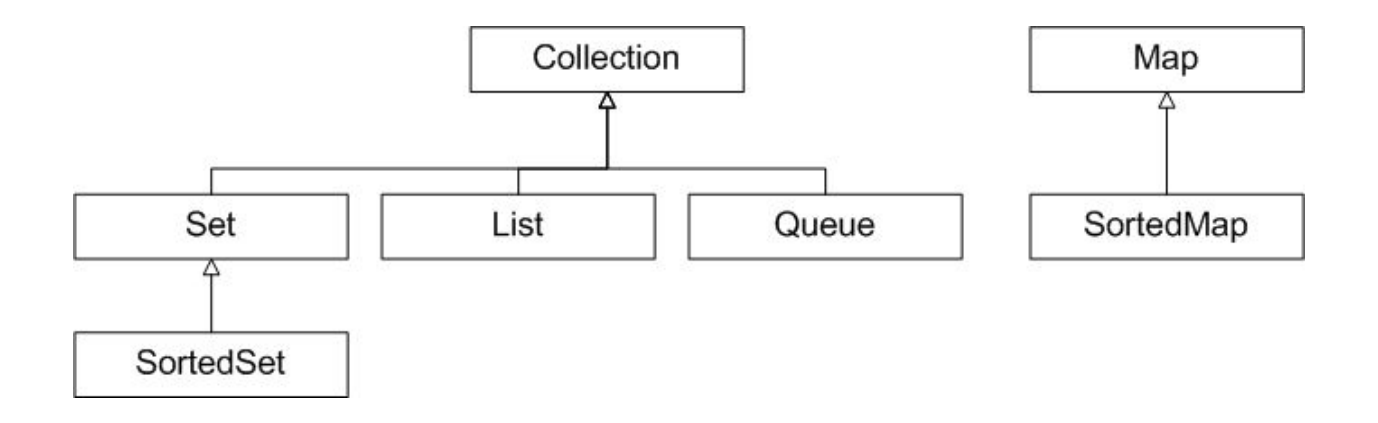

## **public interface Collection<E> extends Iterable<E>** {

- **boolean equals(Object o);**
- **int size();** //возвращает количество элементов в коллекции;
- **boolean isEmpty();** // возвращает **true**, если коллекция пуста;
- **boolean contains(Object element);** //возвращает **true**, если коллекция содержит элемент **element**;
- **boolean add(E element);** //добавляет **element** к вызывающей коллекции и возвращает **true**, если объект добавлен, и **false**, если **element** уже элемент коллекции;
- **boolean remove(Object element);** //удаляет element из коллекции;
- **Iterator<E> iterator();** //возвращает итератор

2011 © EPAM Systems, RD Dep. 20<enam>

- **boolean containsAll(Collection<?> c);** //возвращает **true**, если коллекция содержит все элементы из **c**;
- **boolean addAll(Collection<? extends E> c);** //добавляет все элементы коллекции к вызывающей коллекции;
- **boolean removeAll(Collection<?> c);** //удаление всех элементов данной коллекции, которые содержаться в **c**;
- **boolean retainAll(Collection<?> c);** //удаление элементов данной коллекции, которые не содержаться в коллекции **c**;
- **void clear();** //удаление всех элементов.
- **Object[] toArray();** //копирует элементы коллекции в массив объектов
- **<T> T[] toArray(T[] a);** //возвращает массив, содержащий все элементы коллекции

}

}

## **interface Iterable<T>**{

**E** Iterator<T>iterator(); // возвращает итератор по множеству элементов T

Класс **AbstractCollection** - convenience class, предоставляет частичную реализацию интерфейса **Collection**, реализует все методы, за исключением **size**() и **iterator**().

Некоторые методы интерфейса **Collection** могут быть не реализованы в подклассах (нет необходимости их реализовывать). В этом случае метод генерирует **java.lang.UnsupportedOperationException** (подкласс **RuntimeException**)

Это хорошее решение, которое следует использовать.

```
public void someMethod(){
    throw new java.lang.UnsupportedOperationException();
}
```
## **МНОЖЕСТВА SET**

**Множество** ─ коллекция без повторяющихся элементов

Интерфейс **Set<E>** содержит методы, унаследованные **Collection<E>** и добавляет запрет на дублирующиеся элементы.

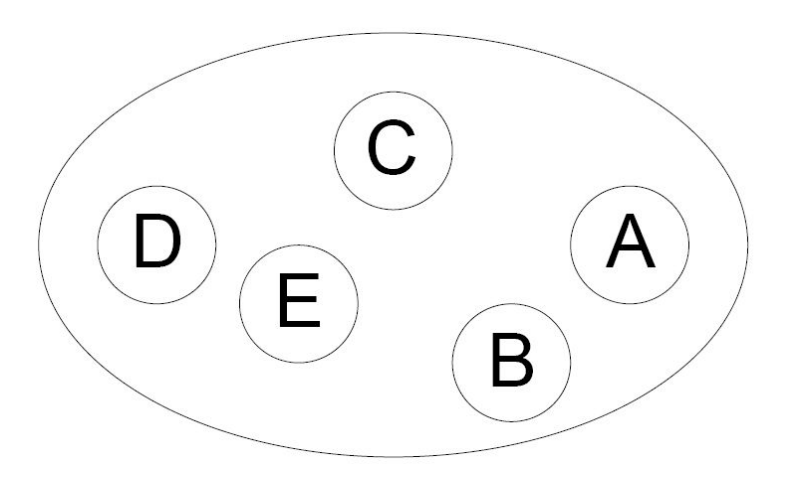

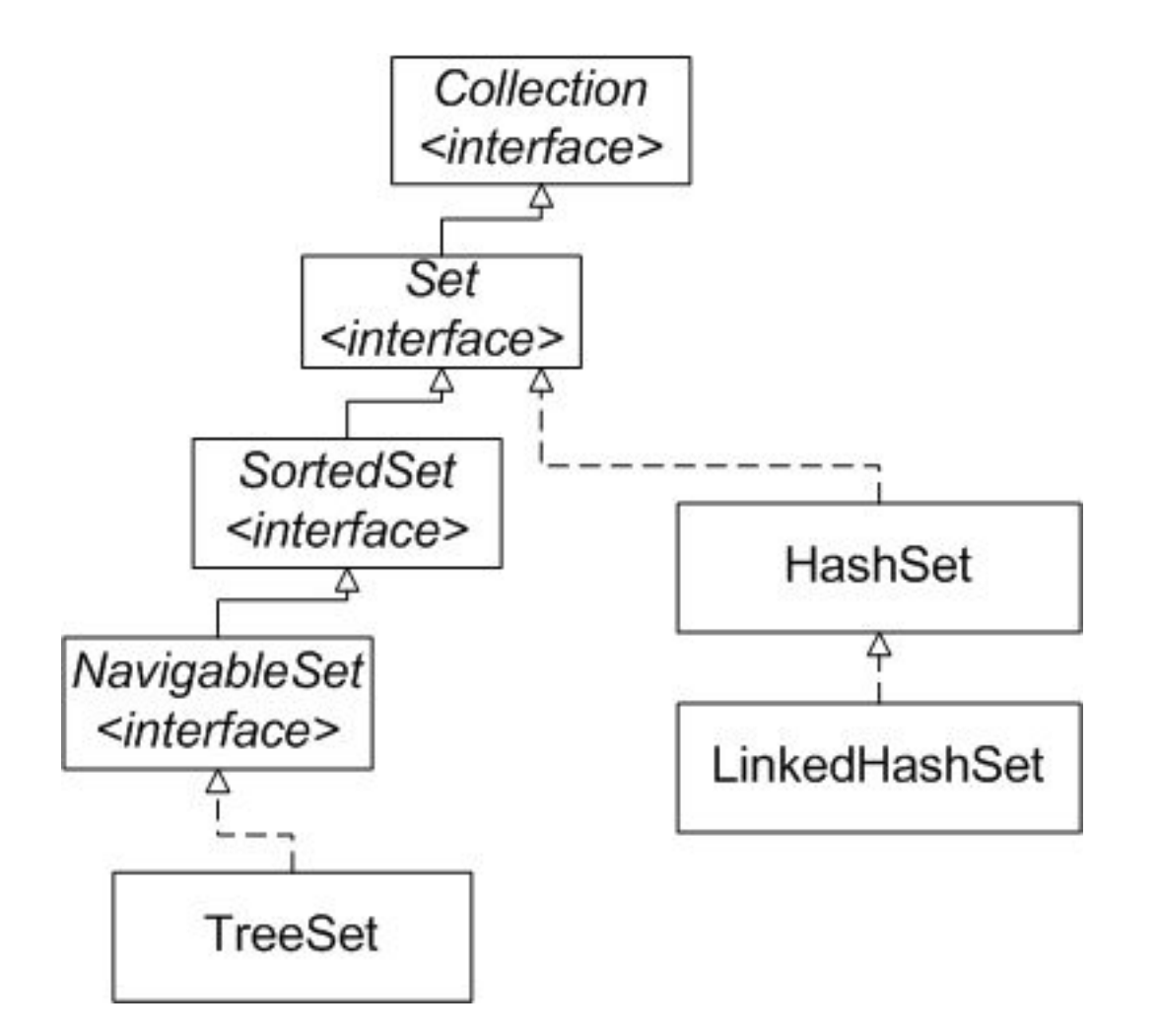

Интерфейс **Set** заботится об уникальности хранимых объектов, уникальность определятся реализацией метода **equals()**.

## **public interface Set<E> extends Collection<E>** {

- **int size();** //возвращает количество элементов в множестве
- **boolean isEmpty(); //**возвращает **true**, если множество пусто;
- **boolean contains(Object element); //**возвращает **true**, если множество содержит элемент **element**
- **boolean add(E element);** //добавляет **element** к вызывающему множеству и возвращает **true**, если объект добавлен, и **false**, если **element** уже элемент множества
- **boolean remove(Object element);** // удаляет element из множества
- **Iterator<E> iterator();** // возвращает итератор по

**МНОЖАСТРІ** 

<enam>

- **boolean containsAll(Collection<?> c);** // возвращает **true**, если множество содержит все элементы коллекции **с**
- **boolean addAll(Collection<? extends E> c);** //добавление всех элементов из коллекции **c** во множество, если их еще нет
- **boolean removeAll(Collection<?> с);** //удаляет из множества все элементы, входящие в коллекцию **c**
- **boolean retainAll(Collection<?> c);** //сохраняет элементы во множестве, которые также содержаться и в коллекции **с**
- **void clear();** //удаление всех элементов
- **Cbject[] toArray();** //копирует элементы множества в массив объектов
- <**T> T[] toArray(T[] a);** //возвращает массив, содержащий

все элементы множества

}<br>}

**Set** также добавляет соглашение на поведение методов **equals** и **hashCode**, позволяющих сравнивать множества даже если их реализации различны

> **• Два множества считаются равными, если они содержат** одинаковые элементы

**Правила сравнения на равенство**

Метод **boolean equals(Object o)** 

▪ **Рефлексивность**

**o1.equals(o1)**

▪ **Симметричность**

**o1.equals(o2) == e2.equals(o1)**

- **Транзитивность o1.equals(o2) && o2.equals(o3) => o1.equals(o3)**
- Устойчивость

**o1.equals(o2) не изменяется, если o1 и o2 не изменяются**

■ Обработка null

**o1.equals(null) == false**

Интерфейс **SortedSet** из пакета **java.util**, расширяющий интерфейс **Set**, описывает упорядоченное множество, отсортированное по естественному порядку возрастания его элементов или по порядку, заданному реализацией интерфейса **Comparator**.

}

## **public interface SortedSet<E> extends Set<E>**{

- **Comparator<? super E> comparator();** // возвращает способ упорядочения коллекции;
- **E first();** // минимальный элемент
- **SortedSet<E> headSet(E toElement);** //подмножество элементов, меньших **toElement**
- **E last();** // максимальный элемент
- **SortedSet<E> subSet(E fromElement, E toElement);** // подмножество элементов, меньших **toElement** и больше либо равных **fromElement**
- **SortedSet<E> tailSet(E fromElement);** // подмножество элементов, больших либо равных **fromElement**

Интерфейс **NavigableSet** добавляет возможность перемещения, "навигации" по отсортированному множеству.

<enam>

## **public interface NavigableSet<E> extends SortedSet<E>**{

- E lower(E e);
- E floor(E e);
- E higher(E e);
- E ceiling(E e);
- // методы позволяют получить соответственно меньший, меньше или равный, больший, больше или равный элемент по отношению к заданному.

// метода возвращают соответственно первый и последний элементы, удаляя их из набора

- **E pollFirst();**
- **E pollLast();**

// возвращают итераторы коллекции в порядке возрастания и убывания элементов соответственно.

- lterator<E> iterator();
- **Iterator<E>** descendingIterator();
	- **wigableSet<E> descendingSet();**<br>2011 © EPAM Systems, RD Dep. 36
// методы, позволяющие получить подмножество элементов. Параметры **fromElement** и **toElement** ограничивают подмножество снизу и сверху, а флаги **fromInclusive** и **toInclusive** показывают, нужно ли в результирующий набор включать граничные элементы. **headSet** возвращает элементы с начала набора до указанного элемента, а **tailSet** - от указанного элемента до конца набора. Перегруженные методы без логических параметров включают в выходной набор первый элемент интервала, но исключают последний.

- **SortedSet<E>** headSet(E toElement)
- **NavigableSet<E> headSet(E toElement, boolean inclusive)**
- NavigableSet<E> subSet(E fromElement, boolean **fromInclusive, E toElement, boolean toInclusive)**
- SortedSet<E> subSet(E fromElement, E toElement)
- **SortedSet<E> tailSet(E fromElement)**
- **NavigableSet<E> tailSet(E fromElement, boolean inclusive)**

Класс **AbstractSet** - convenience class , который наследуется от **AbstractCollection** и реализует интерфейс **Set**.

- **E.** Класс **AbstractSet** предоставляет реализацию методов **equals** и **hashCode**;
- **hash**-код множества это сумма всех **hash-**кодов его элементов;
- методы **size** и **iterator** не реализованы.

- **HashSet** неотсортированная и неупорядоченная коллекция, для вставки элемента используются методы **hashCode()** и **equals(…).**
- Чем эффективней реализован метод **hashCode()**, тем эффективней работает коллекция.
- **HashSet** используется в случае, когда порядок элементов не важен, но важно чтобы в коллекции все элементы были уникальны.

**Конструкторы HashSet**

- **HashSet()** создает пустое множество;
- HashSet(Collection<? extends E> c) создает новое множество с элементами коллекции **c**;
- HashSet(int initialCapacity) создает новое пустое множество размера **initialCapacity;**
- HashSet(int initialCapacity, float loadFactor) создает новое пустое множество размера **initialCapacity** со степенью заполнения **loadFactor**.

Выбор слишком большой первоначальной вместимости (capacity) может обернуться потерей памяти и производительности.

Выбор слишком маленькой первоначальной вместимости (capacity) уменьшает производительность из-за копирования данных каждый раз, когда вместимость увеличивается.

 $<$ enam $>$ 2011 © EPAM Systems, RD Dep. 40

Для эффективности объекты, добавляемые в множество должны реализовывать **hashСode**.

Метод **int hashCode()** - возвращает значение хэш-кода множества

#### *Правила:*

■ Устойчивость

**hashCode() не изменяется, если объект не изменяется**

Согласованность с equals() **o1.equals(o2) => o1.hashCode() == o2.hashCode()**

#### **Множества Set. Example 01**

```
package java. se. 06.set;
import java.util.HashSet;
import java.util.Set;
public class SetExample {
    public static void main(String[] args) {
        Set<String> set = new HashSet<String>();
        set.add("London");
        set.add("Paris");
        set.add("New York");
        set.add("San Francisco");
        set.add("Berling");
        set.add("New York");
        System.out.println(set);
        for (Object element : set)
             System.out.print(element.toString());
    }
```
#### Результат:

}

```
[San Francisco, New York, Paris, Berling, 
London]
San Francisco New York Paris Berling London
```
**LinkedHashSet<E>** ─ множество на основе хэша c сохранением порядка обхода.

#### **Множества Set. Example 02**

```
Результат:
package java. se. 06.set;
import java.util.LinkedHashSet;
import java.util.Set;
public class LinkedHashSetExample {
    public static void main(String[] args) {
        Set<String> set = new LinkedHashSet<String>();
        // Add strings to the set
        set.add("London");
        set.add("Paris");
        set.add("New York");
        set.add("San Francisco");
        set.add("Berling");
        set.add("New York");
        System.out.println(set);
        // Display the elements in the hash set
        for (Object element : set)
             System.out.print(element.toString() + " ");
    }
}
             [London, Paris, New York, San Francisco, 
             Berling]
             London Paris New York San Francisco Berling
```
**TreeSet<E>** – реализует интерфейс **NavigableSet<E>**, который поддерживает элементы в отсортированном по возрастанию порядке.

Для хранения объектов использует бинарное дерево.

При добавлении объекта в дерево он сразу же размещается в необходимую позицию с учетом сортировки.

Сортировка происходит благодаря тому, что все добавляемые элементы реализуют интерфейсы Comparator и Comparable.

Обработка операций удаления и вставки объектов происходит медленнее, чем в хэш-множествах, но быстрее, чем в списках.

Используется в том случае, если необходимо использовать операции, определенные в интерфейсе **SortedSet**, **NavigableSet** или итерацию в определенном порядке.

**Конструкторы TreeSet:**

- **TreeSet()**;
- **TreeSet(Collection <? extends E> c);**
- **TreeSet(Comparator <? super E> c);**
- **TreeSet(SortedSet <E> s);**

Класс **TreeSet<E>** содержит методы по извлечению первого и последнего (наименьшего и наибольшего) элементов **E first()** и **E last()**.

Методы **SortedSet<E> subSet(E from, E to), SortedSet<E> tailSet(E from)** и **SortedSet<E> headSet(E to)** предназначены для извлечения определенной части множества.

Метод **Comparator <? super E> comparator()** возвращает объект **Comparator**, используемый для сортировки объектов множества или **null**, если выполняется обычная сортировка.

#### **Множества Set. Example 03**

```
package java. se. 06.set;
import java.util.HashSet;
import java.util.Set;
import java.util.TreeSet;
public class TreeSetExample {
   public static void main(String[] args) {
    // Create a hash set
    Set<String> set = new HashSet<String>();
    // Add strings to the set
    set.add("London");
    set.add("Paris");
    set.add("New York");
    set.add("San Francisco");
    set.add("Berling");
    set.add("New York");
    TreeSet<String> treeSet = new TreeSet<String>(set);
    System.out.println(treeSet);
    // Display the elements in the hash set
    for (Object element : set)
        System.out.print(element.toString() + " ");
   }
}
```
#### **Множества Set. Example 03**

Результат:

[Berling, London, New York, Paris, San Francisco] San Francisco New York Paris Berling London

# **ИНТЕРФЕЙС ITERATOR**

## **Интерфейс Iterator**

**Для обхода коллекции можно использовать:**

#### ■ for-each

Конструкция for-each является краткой формой записи обхода коллекции с использованием цикла for.

> **for** (Object o: collection) System.*out*.println(o);

#### **Iterator**

Итератор это объект, который позволяет осуществлять обход коллекции и при желании удалять избранные элементы.

## **Интерфейс Iterator**

Интерфейс **Iterator<E>** используется для доступа к элементам коллекции

**Iterator<E> iterator()** – возвращает итератор

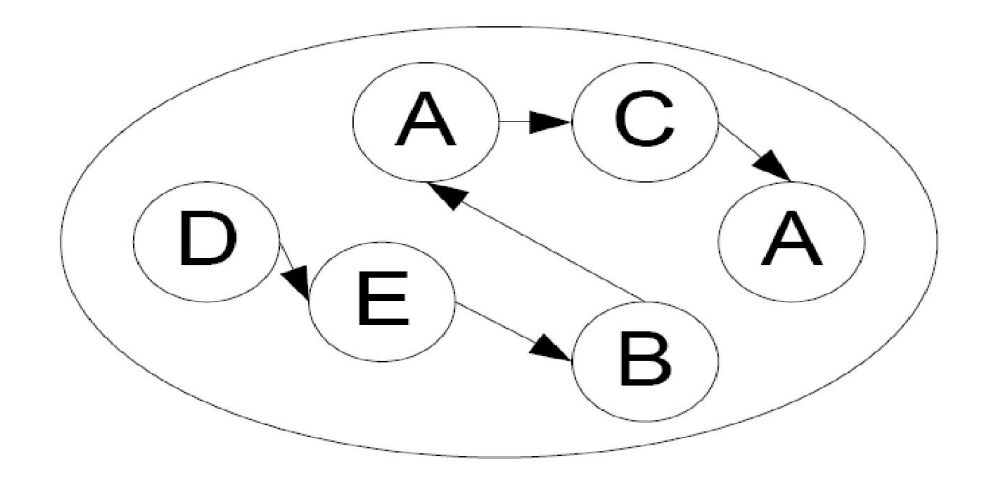

## **public interface Iterator {**

- **boolean hasNext();** // возвращает true при наличии следующего элемента, а в случае его отсутствия возвращает false. Итератор при этом остается неизменным;
- **Object next();** // возвращает объект, на который указывает итератор, и передвигает текущий указатель на следующий итератор, предоставляя доступ к следующему элементу. Если следующий элемент коллекции отсутствует, то метод next() генерирует исключение ;
- **void remove();** // удаляет объект, возвращенный последним вызовом метода next()

**}**

## **Интерфейс Iterator**

Исключения:

- NoSuchElementException генерируется при достижении конца коллекции
- **ConcurrentModificationException** генерируется при изменении коллекции

## **Интерфейс Iterator. Example 04**

```
package java. se. 06.set;
import java.util.HashSet;
import java.util.Iterator;
import java.util.Set;
public class IteratorExample {
    public static void main(String[] args) {
        Set<String> set = new HashSet<String>();
        set.add("London");
        set.add("Paris");
        set.add("New York");
        set.add("San Francisco");
        set.add("Berling");
        set.add("New York");
        System.out.println(set);
        // Obtain an iterator for the hash set
        Iterator iterator = set.iterator();
        // Display the elements in the hash set
        while (iterator.hasNext()) {
             System.out.print(iterator.next() + " ");
         }
    }
```
}

## **Интерфейс Iterator. Example 04**

#### Результат:

[San Francisco, New York, Paris, Berling, London] San Francisco New York Paris Berling London

## **Интерфейс Iterator**

## **Используйте Iterator вместо for-each если вам необходимо удалить текущий элемент.**

- **E** Конструкция **for-each** скрывает итератор, поэтому нельзя вызвать **remove**
- **Также конструкция for-each не применима для** фильтрации.

```
static void filter(Collection<?> c) {
    for (Iterator<?> it = c.iterator(); it.hasNext();)
        if (!cond(it.next()))
             it.remove();
}
```
## **Интерфейс Iterator**

Чтобы удалить все экземпляры определенного элемента е из коллекции с воспользуйтесь следующим кодом:

c.removeAll(Collections.singleton(e));

Удалить все элементы null из коллекции

c.removeAll(Collections.singleton(**null**));

**Collections.singleton(),** статический метод, который возвращает постоянное множество, содержащее только определенный элемент.

## **СРАВНЕНИЕ ОБЪЕКТОВ. COMPATATOR, COMPARABLE**

**Естественный порядок сортировки (natural sort order)**  естественный и реализованный по умолчанию (реализацией метода **compareTo** интерфейса **java.lang.Comparable**) способ сравнения двух экземпляров одного класса.

▪ **int compareTo(E other)** — сравнивает **this** объект с **other** и возвращает отрицательное значение если this<other, 0 — если они равны и положительное значение если this>other.

**Реализация Comparable позволяет:**

- Вызвать **Collections.sort** и**Collections.binarySearch**
- Вызывать **Arrays.sort** и **Arrays.binarySearch**
- Использовать такие объекты, как **keys** в **TreeMap**
- Использовать такие объекты, как **elements** в**TreeSet**

Метод **compareTo** должен выполнять следующие условия.

- **sgn(x.compareTo(y)) == -sgn(y.compareTo(x))**
- если **x.compareTo(y)** выбрасывает исключение, то и **y.compareTo(x)** должен выбрасывать то же исключение
- если **x.compareTo(y)>0** и **y.compareTo(z)>0**, тогда **x.compareTo(z)>0**
- если **x.compareTo(y)==0**, и **x.compareTo(z)==0**, то и **y.compareTo(z)==0**
- **x.compareTo(y)==0**, тогда и только тогда, когда **x.equals(y) ;**  (правило рекомендуемо но не обязательно) 2011 © EPAM Systems, RD Dep. 633 and 2012 12:00 and 2012 12:00 and 2012 12:00 and 2013 12:00 and 2013 12:00 an

```
package java. se. 06.comparable;
public class Person implements Comparable {
    private String firstName;
    private String lastName;
    private int age;
    public String getFirstName() {
        return firstName;
    }
    public void setFirstName(String firstName) {
        this.firstName = firstName;
    }
    public String getLastName() {
        return lastName;
    }
    public void setLastName(String lastName) {
        this.lastName = lastName;
    }
```

```
public int getAge() {
    return age;
}
public void setAge(int age) {
    this.age = age;
}
public int compareTo(Object anotherPerson) 
             throws ClassCastException {
    if (!(anotherPerson instanceof Person))
        throw new ClassCastException(
             "A Person object expected." );
    int anotherPersonAge = 
             ((Person) anotherPerson).getAge();
    return this.age - anotherPersonAge;
}
```
}

```
package java. se. 06.comparable;
import java.util.Arrays;
public class Testing {
    public static void main(String[] args) {
        Person[] persons = new Person[4];
        persons[0] = new Person();
        persons[0].setFirstName( "Elvis");
        persons[0].setLastName( "Goodyear");
        persons[0].setAge(56);
        persons[1] = new Person();
        persons[1].setFirstName( "Stanley");
        persons[1].setLastName( "Clark");
        persons[1].setAge(8);
        persons[2] = new Person();persons[2].setFirstName( "Jane");
        persons[2].setLastName( "Graff");
        persons[2].setAge(16);
        persons[3] = new Person();
        persons[3].setFirstName( "Nancy");
        persons[3].setLastName( "Goodyear");
        persons[3].setAge(69);
```

```
System.out.println("Natural Order" );
    for (int i = 0; i < 4; i++) {
        Person person = person[i];
        String lastName = person.getLastName();
        String firstName = person.getFirstName();
        int age = person.getAge();
        System.out.println(lastName + ", " + firstName + ". Age:"
+ age);
    }
    Arrays.sort(persons);
    System.out.println();
    System.out.println("Sorted by age" );
    for (int i = 0; i < 4; i++) {
        Person person = persons[i];
        String lastName = person.getLastName();
        String firstName = person.getFirstName();
        int age = person.getAge();
        System.out.println(lastName + ", " + firstName + ". Age:"
+ age);
    }
}
}
```
Результат:

Natural Order Goodyear, Elvis. Age:56 Clark, Stanley. Age:8 Graff, Jane. Age:16 Goodyear, Nancy. Age:69 Sorted by age Clark, Stanley. Age:8 Graff, Jane. Age:16 Goodyear, Elvis. Age:56 Goodyear, Nancy. Age:69

- При реализации интерфейса **Comparator<T>** существует возможность сортировки списка объектов конкретного типа по правилам, определенным для этого типа.
- Для этого необходимо реализовать метод **int compare(T ob1, T ob2)**, принимающий в качестве параметров два объекта для которых должно быть определено возвращаемое целое значение, знак которого и определяет правило сортировки.
- Этот метод автоматически вызывается методом **public static <T> void sort(List<T> list, Comparator<? super T> c)** класса Collections, в качестве первого параметра принимающий коллекцию, в качестве второго – **объект-comparator,** из которого извлекается правило сортировки.

**java.util.Comparator** — содержит два метода:

- $\blacksquare$  int compare( $\blacksquare$  o1,  $\blacksquare$  o2) сравнение, аналогичное **compareTo**
- **boolean equals(Object obj) true** если **obj** это **Comparator** и у него такой же принцип сравнения.

```
package java. se. 06.comparator;
public abstract class GeometricObject {
    public abstract double getArea();
}
```

```
package java. se. 06.comparator;
public class Rectangle extends GeometricObject {
    private double sideA;
    private double sideB;
    public Rectangle(double a, double b) {
        sideA = a;
        sideB = b;
    }
    @Override
    public double getArea() {
        return sideA * sideB;
    }
}
```

```
package java. se. 06.comparator;
public class Circle extends GeometricObject {
    private double radius;
    public Circle(double r){
        radius = r;
    }
    @Override
    public double getArea() {
        // TODO Auto-generated method stub
        return 2*3.14*radius*radius;
    }
}
```
#### **Сравнение коллекций. Comparator, Comparable. Example 06**

```
package java. se. 06.comparator;
import java.util.Comparator;
public class GeometricObjectComparator 
         implements Comparator<GeometricObject>,
         java.io.Serializable {
    private static final long serialVersionUID = 1L;
    public int compare(GeometricObject o1, 
                 GeometricObject o2) {
         double areal = o1.getArea();
         double area2 = o2.\text{qetArea} () ;
         if (areal < area2) {
             return -1;
         } else if (area1 == area2) {
             return 0;
         } else {
             return 1;
         }
    }
}
```
#### **Сравнение коллекций. Comparator, Comparable. Example 06**

```
package java. se. 06.comparator;
import java.util.Comparator;
import java.util.Set;
import java.util.TreeSet;
public class TestTreeSetWithComparator {
  public static void main(String[] args) {
    Comparator comparator 
        = new GeometricObjectComparator();
    Set<GeometricObject> set 
            = new TreeSet<GeometricObject>(comparator);
    set.add(new Rectangle(4, 5));
    set.add(new Circle(40));
    set.add(new Circle(40));
    set.add(new Rectangle(4, 1));
    System.out.println("A sorted set of geometric objects" );
    for (GeometricObject elements : set) {
           System. out.println("area = " + elements.getArea());
    }
 }
}
```
### **Сравнение коллекций. Comparator, Comparable. Example 06**

#### Результат:

A sorted set of geometric objects area =  $4.0$ area =  $20.0$  $area = 10048.0$ 

## **СПИСКИ LIST**

**Список** - упорядоченная коллекция (иногда называется sequence)

Список может содержать повторяющиеся элементы.

Интерфейс List сохраняет последовательность добавления элементов и позволяет осуществлять доступ к элементу по индексу.

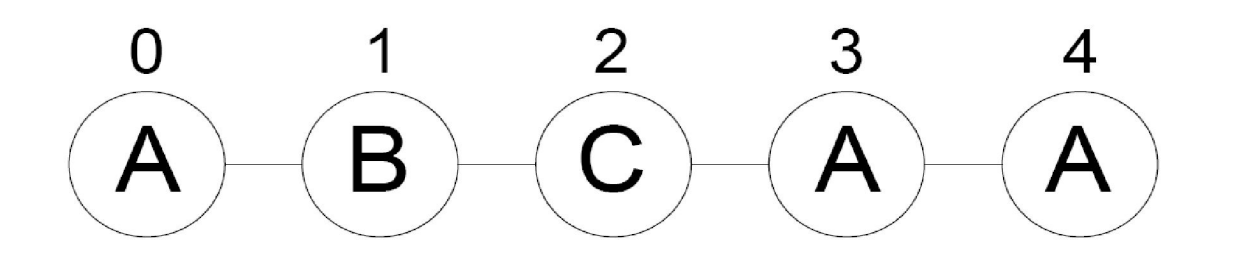

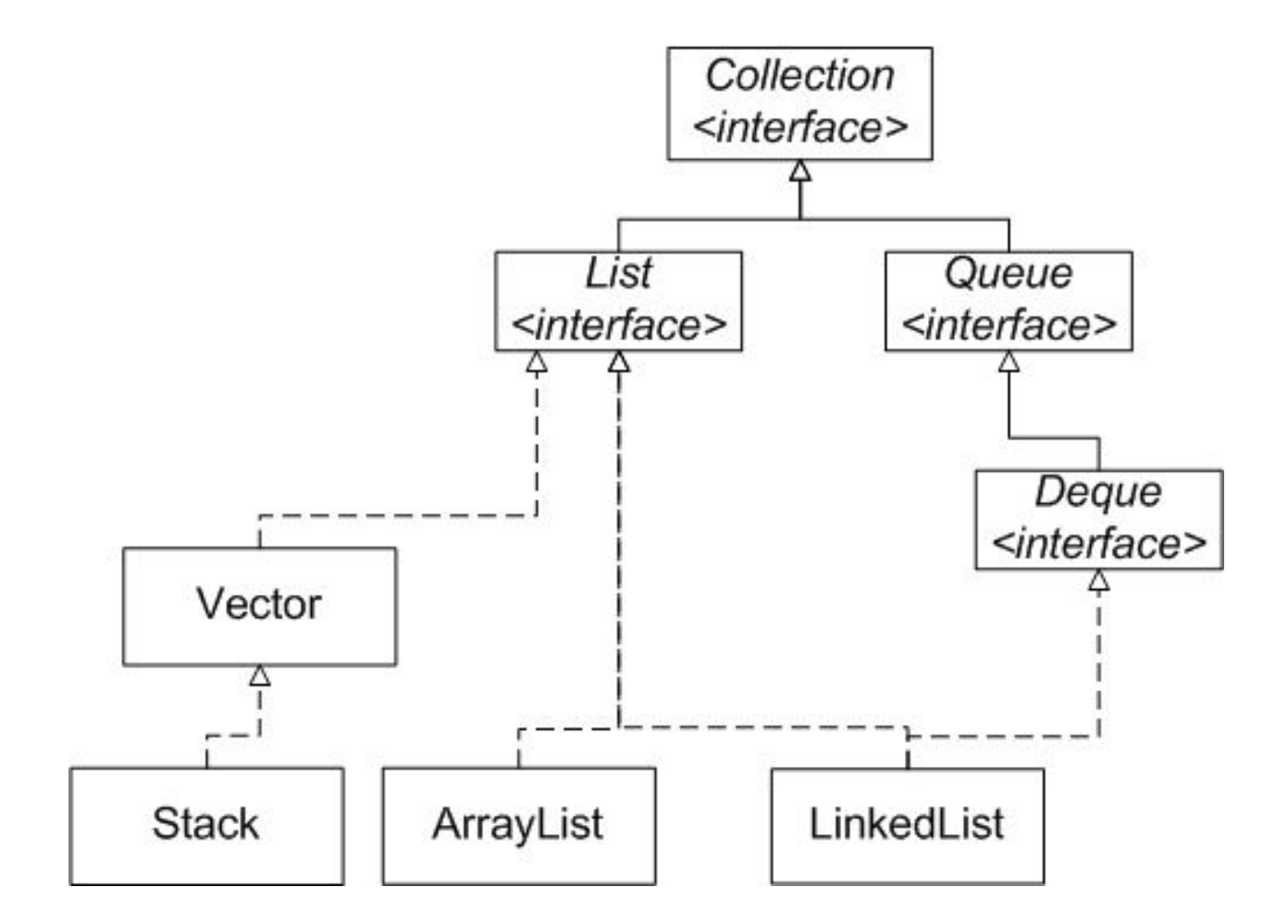

**public interface List<E> extends Collection<E>** {

- **E get(int index);** //возвращает объект, находящийся в позиции **index**;
- **E set(int index, E element);** //заменяет элемент, находящийся в позиции **index** объектом **element**;
- **boolean add(E element);** //добавляет элемент в список
- **void add(int index, E element);** //вставляет элемент **element** в позицию **index**, при этом список раздвигается
- **E remove(int index);** //удаляет элемент, находящийся на позиции **index**
- boolean addAll(int index, Collection<? extends E> c); //добавляет все элементы коллекции с в список, начиная с позиции **index**

}

- **I** int indexOf(Object o); //возвращает индекс первого появления элемента **o** в списке;
- **int lastIndexOf(Object o);** //возвращает индекс последнего появления элемента **o** в списке;
- ListIterator<E> listIterator(); //возвращает итератор на список
- ListIterator<E> listIterator(int index); //возвращает итератор на список, установленный на элемент с индексом **index**
- List<E> subList(int from, int to); //возвращает новый список, представляющий собой часть данного (начиная с позиции **from** до позиции **to-1** включительно).

Класс **AbstractList** предоставляет частичную реализацию для интерфейса **List**.

Класс **AbstractSequentialList** расширяет **AbstractList**, чтобы предоставить поддержку для связанных списков.

**ListIterator<E>** - это итератор для списка

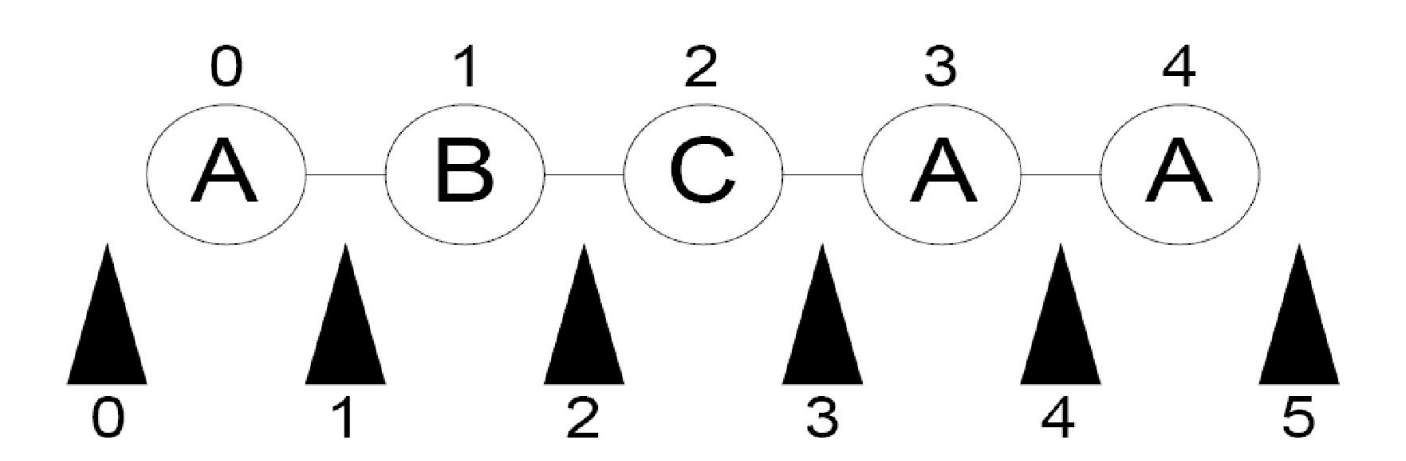

}

## **interface ListIterator<E> extends Iterator**{

- **boolean hasNext() / boolean hasPrevious()** // проверка
- **E next() / E previous ()** // взятие элемента
- **int nextIndex() / int previousIndex()** // определение индекса
- **void remove()** // удаление элемента
- **void set(E o)** // изменение элемента
- **void add(E o)** // добавление элемента

```
List list = new LinkedList();
…
for (ListIterator \mathbf{I} i = list.listIterator(list.size()); li.hasPrevious(); \mathbf{I}System.out.println(li.previous());
}
```
**ArrayList<E>** ─ список на базе массива (реализация List)

▪Достоинства

- **Быстрый доступ по индексу**
- **Быстрая вставка и удаление элементов с конца**
- **Недостатки** 
	- **Медленная вставка и удаление элементов**

Аналогичен **Vector** за исключением *потокобезопасности*

*Применения:*

- "Бесконечный" массив
- $\blacksquare$  Стек

**Конструкторы ArrayList**

- **ArrayList()** пустой список
- **ArrayList(Collection<? extends E> c)** копия коллекции
- **ArrayList(int initialCapacity)** пустой список заданной вместимости

*Вместимость ─ реальное количество элементов*

Дополнительные методы

- void ensureCapacity(int minCapacity) определение вместимости
- void trimToSize() "подгонка" вместимости

**LinkedList<E>** ─ двусвязный список (реализация List)

- Достоинства
	- **Быстрое добавление и удаление элементов**
- **Недостатки** 
	- **Медленный доступ по индексу**

Рекомендуется использовать, если необходимо часто добавлять элементы в начало списка или удалять внутренний элемент списка

*Применения:*

- $\blacksquare$  Стек
- Очередь

**Конструкторы LinkedList**

- LinkedList<E> () //пустой список
- **LinkedList(Collection<? extends E> c)** //копия коллекции

Дополнительные методы

- **void addFirst(E o)** //добавить в начало списка
- **void addLast(E o)** // добавить в конец списка
- **E removeFirst()** // удалить первый элемент
- **E removeLast()** //удалить последний элемент
- **E** getFirst()
- **E** getLast()

#### **Списки List. Example 07**

```
package java. se. 06.list;
import java.util.ArrayList;
import java.util.LinkedList;
import java.util.List;
import java.util.ListIterator;
public class ListExample {
   public static void main(String[] args) {
    List<Integer> arrayList = new ArrayList<Integer>();
    arrayList.add(1); // 1 is autoboked to new Integer(1)arrayList.add(2);
    arrayList.add(3);
    arrayList.add(1);
    arrayList.add(4);
    arrayList.add(0, 10);
    arrayList.add(3, 30);
    System.out.println(
                         "A list of integers in the array list:");
    System.out.println(arrayList);
```
#### **Списки List. Example 07**

```
LinkedList<Object> linkedList 
            = new LinkedList<Object>(arrayList);
    linkedList.add(1, "red");
    linkedList.removeLast();
    linkedList.addFirst( "green");
    System.out.println("Display the linked list forward:" );
    ListIterator listIterator = linkedList.listIterator();
    while (listIterator.hasNext()) {
        System.out.print(listIterator.next() + " ");
    }
    System.out.println();
    System.out.println("Display the linked list backward:" );
    listIterator = linkedList.listIterator(linkedList.size());
    while (listIterator.hasPrevious()) {
        System.out.print(listIterator.previous() + " ");
    }
 }
```
}

#### **Списки List. Example 07**

#### Результат:

A list of integers in the array list:  $[10, 1, 2, 30, 3, 1, 4]$ Display the linked list forward: green 10 red 1 2 30 3 1 Display the linked list backward: 1 3 30 2 1 red 10 green

# **ОЧЕРЕДИ QUEUE**

**Очередь**, предназначенная для размещения элемента перед его обработкой.

**Расширяет коллекцию** методами для вставки, выборки и просмотра элементов

**Очередь** – хранилище элементов, предназначенных для обработки.

- Кроме базовых методов **Collection** очередь(**Queue**) предоставляет дополнительные методы по добавлению, извлечению и проверке элементов.
- Чаще всего порядок выдачи элементов соответствует **FIFO (first-in, first-out)**, но в общем случае определяется конкретной реализацией.

Очереди не могут хранить **null**.

У очереди может быть ограничен размер.

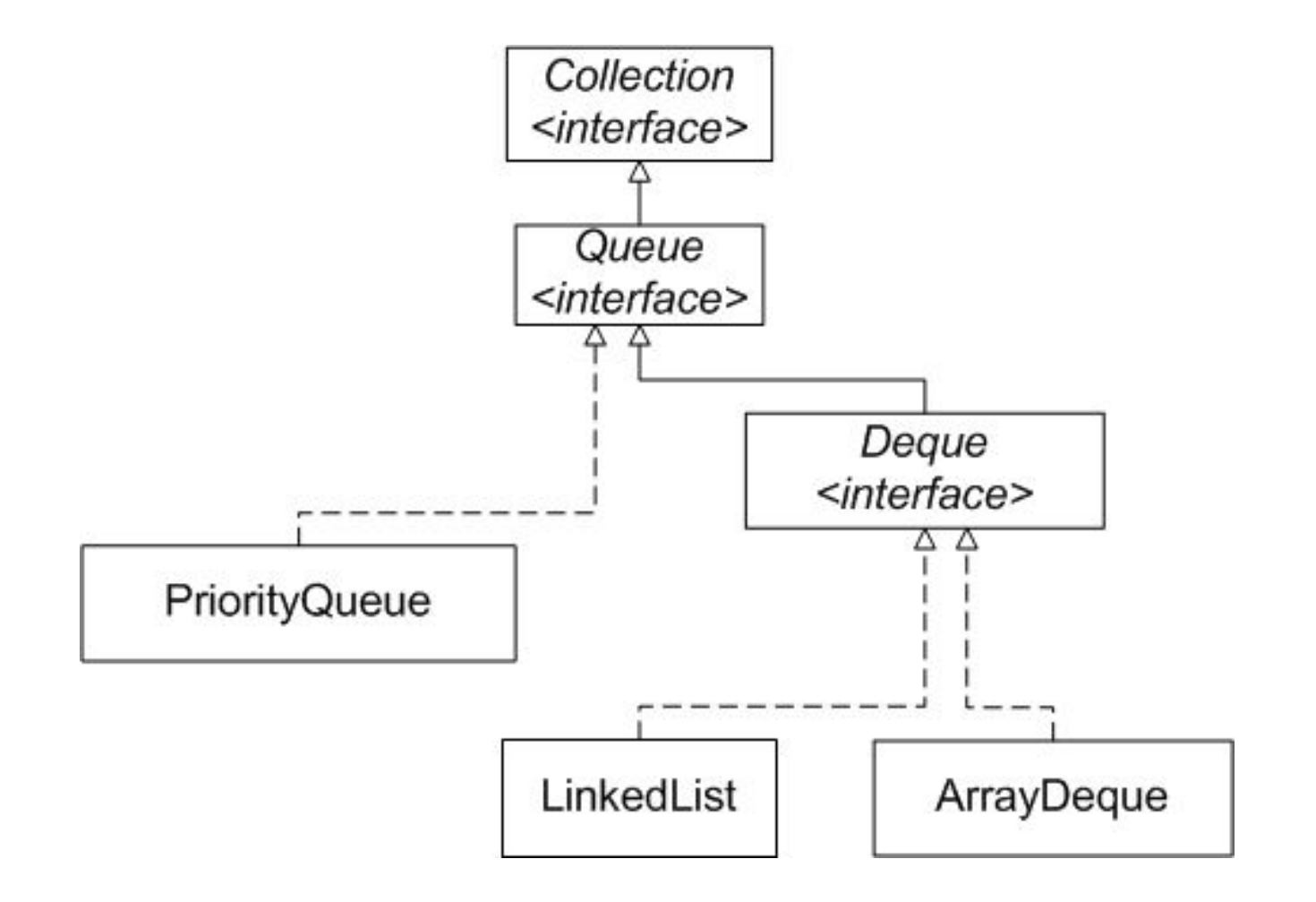

}

## **public interface Queue<E> extends Collection<E>** {

- **E element();** // возвращает, но не удаляет головной элемент очереди
- **boolean offer(E o);** //добавляет в конец очереди новый элемент и возвращает true, если вставка удалась.
- **Ереек();** // возвращает первый элемент очереди, не удаляя его.
- **E poll();** // возвращает первый элемент и удаляет его из очереди
- **E remove();** // возвращает и удаляет головной элемент очереди

Класс **AbstractQueue** – реализует методы интерфейса Queue:

- $\blacksquare$  size()
- offer(Object o)
- $\blacksquare$  peek()
- $\Box$  poll()
- iterator()

```
package java. se. 06.queue;
public class QueueExample {
   public static void main(String[] args) {
    java.util.Queue<String> queue 
             = new java.util.LinkedList<String>();
    queue.offer("Oklahoma");
    queue.offer("Indiana");
    queue.offer("Georgia");
    queue.offer("Texas");
    while (\text{queue.size}() > 0)System.out.print(queue.remove() + " ");
   }
}
```
Результат:

Oklahoma Indiana Georgia Texas

Интерфейс **Deque** позволяет реализовать двунаправленная очередь, разрешающую вставку и удаление элементов в два конца очереди.

Интерфейс **Deque** определяет «двунаправленную» очередь и, соответственно, методы доступа к первому и последнему элементам двусторонней очереди.

Методы обеспечивают удаление, вставку и обработку элементов. Каждый из этих методов существует в двух формах.

Одни методы создают исключительную ситуацию в случае неудачного завершения, другие возвращают какое-либо из значений (**null** или **false** в зависимости от типа операции).

Вторая форма добавления элементов в очередь сделана специально для реализаций **Deque**, имеющих ограничение по размеру.

Методы **addFirst(e), addLast(e)** вставляют элементы в начало и в конец очереди соответственно.

Метод **add(e)** унаследован от интерфейса **Queue** и абсолютно аналогичен методу **addLast(e)** интерфейса **Deque.**

**ArrayDeque** - эффективная реализация интерфейса **Deque** переменного размера

Конструкторы:

- **ArrayDeque();** // создает пустую двунаправленную очередь с вместимостью 16 элементов
- **ArrayDeque(Collection<? extends E> c);** // создает двунаправленную очередь из элементов коллекции c в том порядке, в котором они возвращаются итератором коллекции **c**.
- **ArrayDeque(int numElements);** // создает пустую двунаправленную очередь с вместимостью **numElements**.

```
package java. se. 06.queue;
public class DequeExample {
   public static void main(String[] args) {
    java.util.Deque<String> deque 
             = new java.util.LinkedList<String>();
    deque.offer("Oklahoma");
    deque.offer("Indiana");
    deque.addFirst( "Texas");
    deque.offer("Georgia");
    while (deque.size() > 0)
        System.out.print(deque.remove() + " ");
 }
}
```
Результат:

Texas Oklahoma Indiana Georgia

```
package java. se. 06.queue;
import java.util.ArrayDeque;
import java.util.Deque;
public class ArrayDequeExample {
    public static void main(String args[]) {
        Deque<String> stack = new ArrayDeque<String>();
        Deque<String> queue = new ArrayDeque<String>();
        stack.push("A");
        stack.push("B");
        stack.push("C");
        stack.push("D");
        while (!stack.isEmpty())
             System.out.print(stack.pop() + " ");
        queue.add("A");
        queue.add("B");
        queue.add("C");
        queue.add("D");
        while (!queue.isEmpty())
             System.out.print(queue.remove() + " ");
    }
```
}

Результат:

D C B A A B C

D

- **PriorityQueue** это класс очереди с приоритетами. По умолчанию очередь с приоритетами размещает элементы согласно естественному порядку сортировки используя Comparable. Элементу с наименьшим значением присваивается наибольший приоритет. Если несколько элементов имеют одинаковый наивысший элемент – связь определяется произвольно.
- Также можно указать специальный порядок размещения, используя **Comparator**

**Конструкторы PriorityQueue:**

- **PriorityQueue();** // создает очередь с приоритетами начальной емкостью 11, размещающую элементы согласно естественному порядку сортировки (**Comparable**).
- **PriorityQueue(Collection<? extends E> c);**
- **PriorityQueue(int initialCapacity);**
- PriorityQueue(int initialCapacity, Comparator<? super **E> comparator);**
- **PriorityQueue(PriorityQueue<? extends E> c);**
- **PriorityQueue(SortedSet<? extends E> c);**

```
package java. se. 06.queue;
import java.util.Collections;
import java.util.PriorityQueue;
public class PriorityQueueExample {
  public static void main(String[] args) {
    PriorityQueue<String> queue1 
                 = new PriorityQueue<String>();
    queue1.offer("Oklahoma");
    queue1.offer("Indiana");
    queue1.offer("Georgia");
    queue1.offer("Texas");
    System.out.println("Priority queue using Comparable:" );
    while (\text{queue1.size}() > 0)System.out.print(queue1.remove() + " ");
    }
```
}

```
PriorityQueue<String> queue2 
            = new PriorityQueue<String>(4,
            Collections.reverseOrder());
    queue2.offer("Oklahoma");
    queue2.offer("Indiana");
    queue2.offer("Georgia");
    queue2.offer("Texas");
    System.out.println("\nPriority queue using Comparator:" );
    while (\text{queue2.size}() > 0)System.out.print(queue2.remove() + " ");
    }
 }
```
#### Результат:

Priority queue using Comparable: Georgia Indiana Oklahoma Texas Priority queue using Comparator: Texas Oklahoma Indiana Georgia
# **КАРТЫ ОТОБРАЖЕНИЙ MAP**

Интерфейс **Map** работает с наборами пар объектов «ключзначение»

#### **Все ключи в картах уникальны.**

Уникальность ключей определяет реализация метода **equals**(…).

Для корректной работы с картами необходимо переопределить методы **equals**(…) и **hashCode**(), допускается добавление объектов без переопределения этих методов, но найти эти объекты в Map вы не сможете.

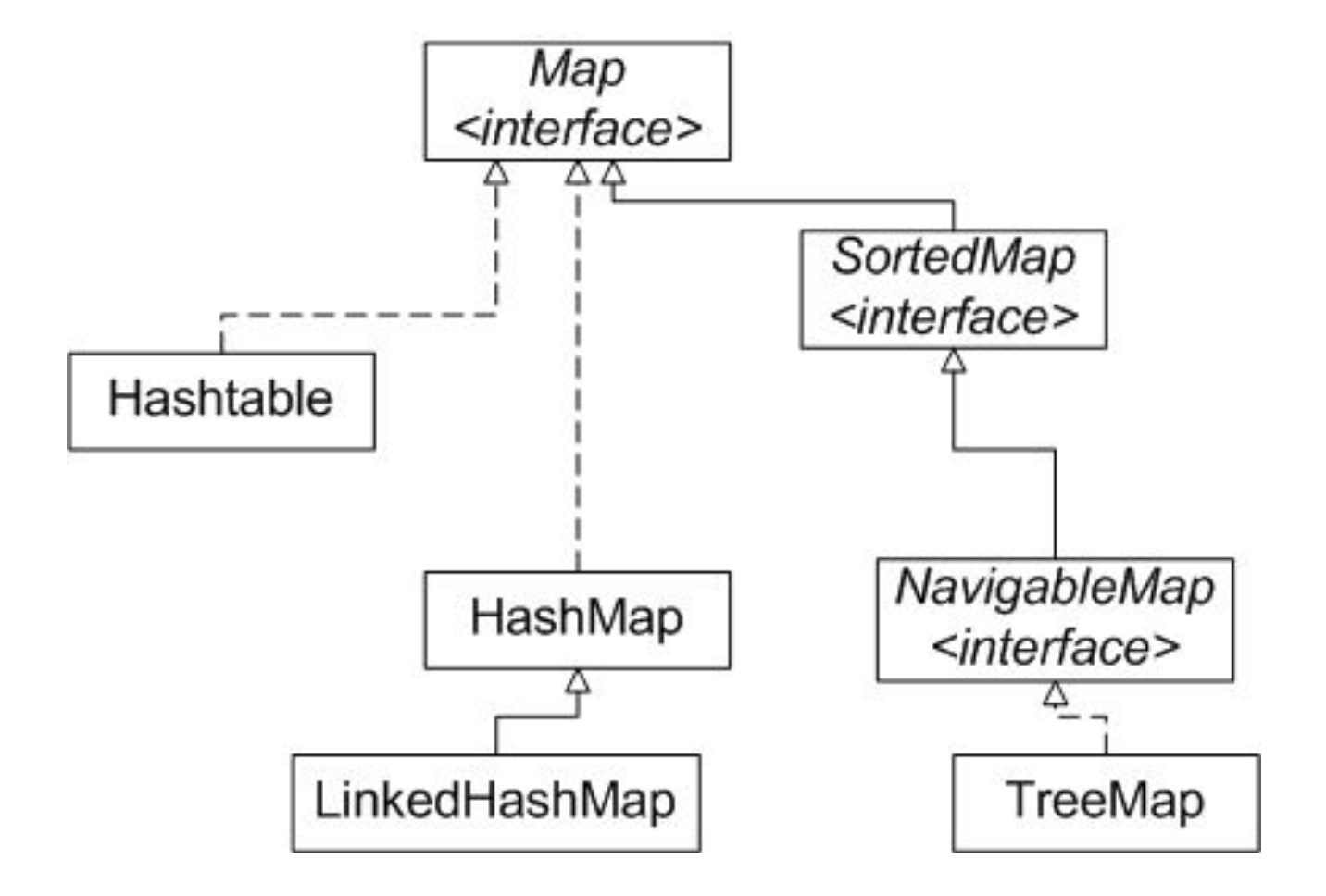

# **public interface Map<K,V>** {

- V put(K key, V value); // запись
- V get(Object key); // получение значение
- V remove(Object key); // удаление
- **boolean containsKey(Object key);** // наличие ключа
- **boolean containsValue(Object value);** // наличие значения
- $\blacksquare$  int size(); // размер отображения
- **boolean isEmpty();** // проверка на пустоту
- **void putAll(Map<? extends K, ? extends V> m);** // добавление всех пар
- **void clear();** // полная очистка
- **public Set<K> keySet();** // множество ключей
- **public Collection<V> values();** // коллекция значений <br>
< **CBDaM>** 2011 © EPAM Systems, RD Dep.

2011 © EPAM Systems, RD Dep. 112

▪ **public Set<Map.Entry<K,V>> entrySet();** // множество пар

## **public static interface Map.Entry<K,V>** {

- **boolean equals(Object o);** // сравнивает объект о с сущностью this на равенство
- **K getKey();** // возвращает ключ карты отображения
- **V getValue();** // возвращает значение карты отображения
- **int hashCode();** // возвращает hash-код для карты отображения
- **V setValue(V value);** // устанавливает значение для карты отображения

}

**}** 

## **public interface SortedMap<K,V> extends Map<K,V>**{

- **Comparator<? super K> comparator();** // возвращает компаратор, используемый для упорядочивания ключей иди **null**, если используется естественный порядок сортировки
- Set<Map.Entry<K,V>> entrySet(); // возвращает множество пар
- **K firstKey();** // минимальный ключ
- **SortedMap<K,V> headMap(K toKey);** // отображение ключей меньших **toKey**
- Set<K> keySet(); // возвращает множество ключей
- **K lastKey();** // максимальный ключ
- **SortedMap<K,V> subMap(K fromKey, K toKey);** // отображение ключей меньших **toKey** и больше либо равных **fromKey**
- **E** SortedMap<K, V> tailMap(K fromKey); // отображение ключей больших либо равных **fromKey**

## **public interface NavigableMap<K,V> extends SortedMap<K,V>**{

 // Методы данного интерфейса соответствуют методам NavigableSet, но позволяют, кроме того, получать как ключи карты отдельно, так и пары "ключ-значение"

- **Map.Entry<K,V> lowerEntry(K key);** ▪ **Map.Entry<K,V> floorEntry(K key);** ▪ **Map.Entry<K,V> higherEntry(K key);** ▪ **Map.Entry<K,V> ceilingEntry(K key);** ▪ **K lowerKey(K key);** // методы позво-ляют получить соответственно меньший, меньше или равный, больший, больше или рав-ный
	- элемент по отношению к заданному.
- **K floorKey(K key);**
- **K higherKey(K key);**
- K ceilingKey(K key);

 // Методы pollFirstEntry и pollLastEntry возвращают соответственно первый и последний элементы карты, удаляя их из коллекции. Методы firstEntry и lastEntry также возвращают соответствующие элементы, но без удаления.

- **Map.Entry<K,V> pollFirstEntry();**
- **Map.Entry<K,V> pollLastEntry();**
- Map.Entry<K,V>firstEntry();
- Map.Entry<K,V> lastEntry();

// Метод descendingMap возвращает карту, отсортированную в обратном порядке:

▪ **NavigableMap<K,V> descendingMap();**

// Методы, позволяющие получить набор ключей, отсортированных в прямом и обратном порядке соответственно:

- **NavigableSet navigableKeySet();**
- **NavigableSet descendingKeySet();**

// Методы, позволяющие извлечь из карты подмножество. Параметры **fromKey** и **toKey** ограничивают подмножество снизу и сверху, а флаги **fromInclusive** и **toInclusive** показывают, нужно ли в результирующий набор включать граничные элементы. **headMap** возвращает элементы с начала набора до указанного элемента, а **tailMap** - от указанного элемента до конца набора. Перегруженные методы без логических параметров включают в выходной набор первый элемент интервала, но исключают последний.

- NavigableMap<K,V> subMap(K fromKey, boolean **fromInclusive, K toKey, boolean toInclusive);**
- **NavigableMap<K,V> headMap(K toKey, boolean inclusive);**
- NavigableMap<K,V> tailMap(K fromKey, boolean **inclusive);**
- SortedMap<K,V> subMap(K fromKey, K toKey);
- **SortedMap<K,V> headMap(K toKey);**
- **SortedMap<K,V> tailMap(K fromKey);**

}

- **HashMap** неотсортированная и неупорядоченная карта, эффективность работы **HashMap** зависит от того, насколько эффективно реализован метод **hashCode**().
- **HashMap** может принимать в качестве ключа **null**, но такой ключ может быть только один, значений **null** может быть сколько угодно.

```
HashMap<String, String> hashMap =
       new HashMap<String, String>();
hashMap.put("key", "Value for key");
System.out.println(hashMap .get("key"));
```
**LinkedHashMap** –хранит элементы в порядке вставки.

**LinkedHashMap** добавляет и удаляет объекты медленнее чем **HashMap**, но перебор элементов происходит быстрее.

**TreeMap** –хранит элементы в порядке сортировки.

По умолчанию **TreeMap** сортирует элементы по возрастанию от первого к последнему, также порядок сортировки может задаваться реализацией интерфейсов **Comparator** и **Comparable**.

Реализация **Comparator** передается в конструктор **TreeMap**, **Comparable** используется при добавлении элемента в карту.

```
package java. se. 06.map;
import java.util.HashMap;
import java.util.LinkedHashMap;
import java.util.Map;
import java.util.TreeMap;
public class MapExample {
    public static void main(String[] args) {
        Map<String, Integer> hashMap 
                   = new HashMap<String, Integer>();
        hashMap.put("Smith", 30);
        hashMap.put("Anderson", 31);
        hashMap.put("Lewis", 29);
        hashMap.put("Cook", 29);
        System.out.println("Display entries in HashMap" );
        System.out.println(hashMap);
```

```
Map<String, Integer> treeMap = new TreeMap<String, 
Integer>(hashMap);
        System.out.println("\nDisplay entries in ascending order 
of key");
        System.out.println(treeMap);
        Map<String, Integer> linkedHashMap = new
LinkedHashMap<String, Integer>(
                 16, 0.75f, true);
        linkedHashMap.put( "Smith", 30);
        linkedHashMap.put( "Anderson", 31);
        linkedHashMap.put( "Lewis", 29);
        linkedHashMap.put( "Cook", 29);
        System.out.println("\nThe age for " + "Lewis is "
                 + linkedHashMap.get( "Lewis").intValue());
        System.out.println(linkedHashMap);
    }
}
```

```
Display entries in HashMap
{Smith=30, Lewis=29, Anderson=31, Cook=29}
Display entries in ascending order of key
{Anderson=31, Cook=29, Lewis=29, Smith=30}
The age for Lewis is 29
{Smith=30, Anderson=31, Cook=29, Lewis=29}
```

```
package java. se. 06.map;
import java.util.Iterator;
import java.util.Map;
import java.util.Properties;
public class MapEntryExample {
   public static void main(String[] a) {
         Properties props = System.getProperties();
         Iterator iter = props.entrySet().iterator();
        while (iter.hasNext()) {
          Map.Entry entry = (Map.Entry) iter.next();
           System.out.println(entry.getKey() + " -- " + 
entry.getValue());
     }
    }
}
```

```
java.runtime.name -- Java(TM) SE Runtime Environment
sun.boot.library.path -- C:\Program Files\Java\jre6\bin
java.vm.version -- 20.2-b06
java.vm.vendor -- Sun Microsystems Inc.
java.vendor.url -- http://java.sun.com/
path.separator -- ;
java.vm.name -- Java HotSpot(TM) Client VM
file.encoding.pkg -- sun.io
sun.java.launcher -- SUN STANDARD
user.country -- RU
sun.os.patch.level -- Dodatek Service Pack 3
java.vm.specification.name -- Java Virtual Machine 
Specification
user.dir -- F:\ws\Java SE 06
java.runtime.version -- 1.6.0 27-b07
java.awt.graphicsenv -- sun.awt.Win32GraphicsEnvironment
java.endorsed.dirs -- C:\Program Files\Java\jre6\lib\endorsed
os.arch - x86
```
# **КЛАСС COLLECTIONS**

**Collections** — класс, состоящий из статических методов, осуществляющих различные служебные операции над коллекциями.

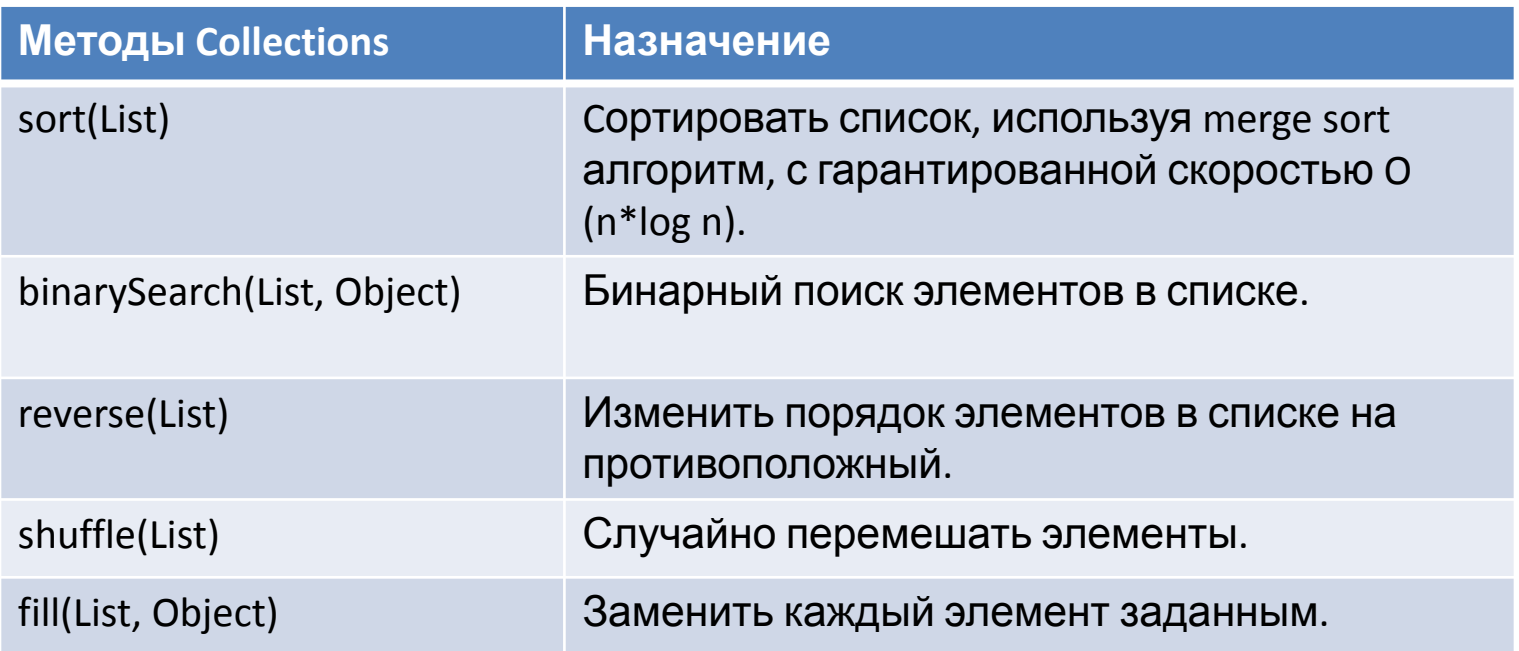

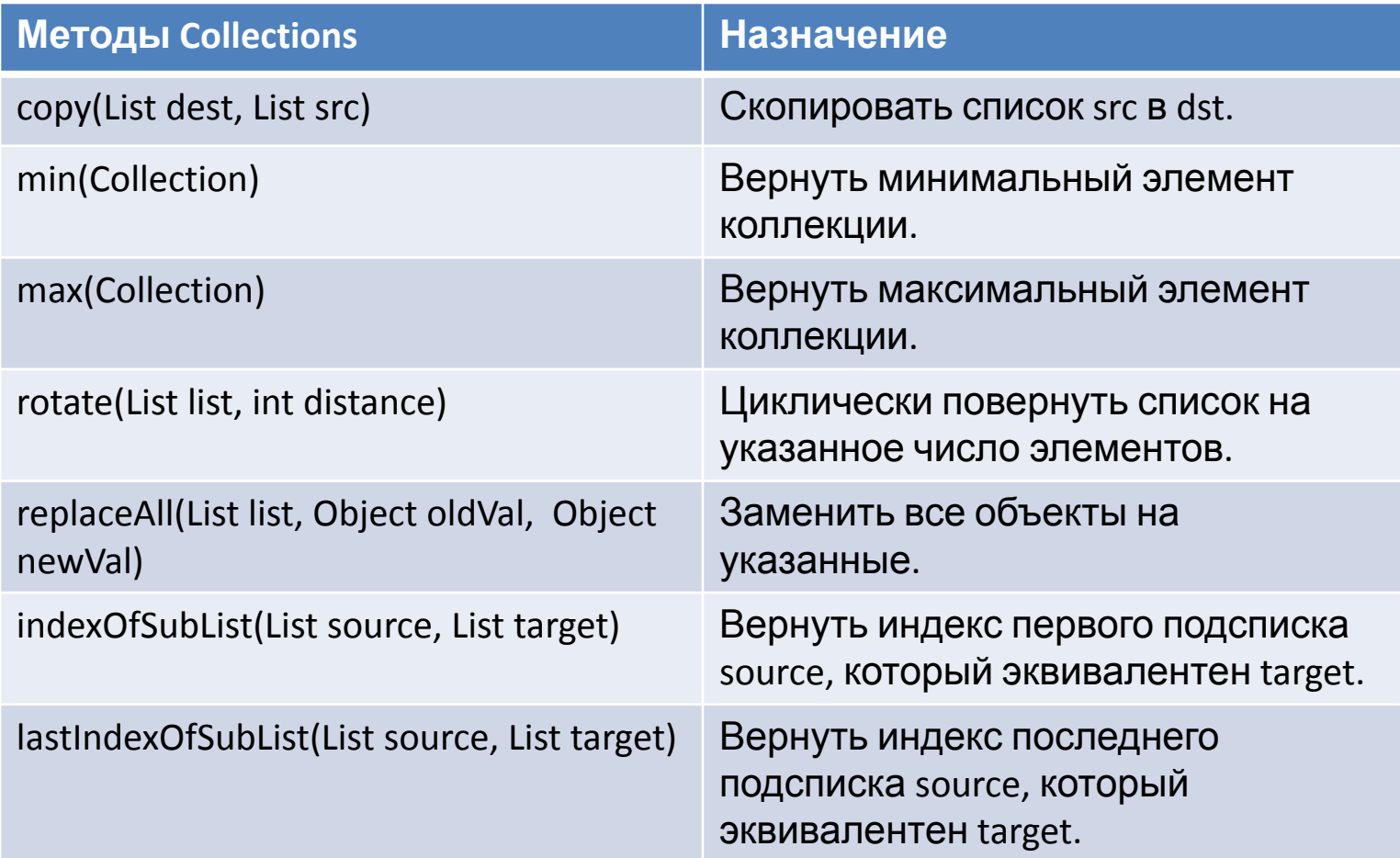

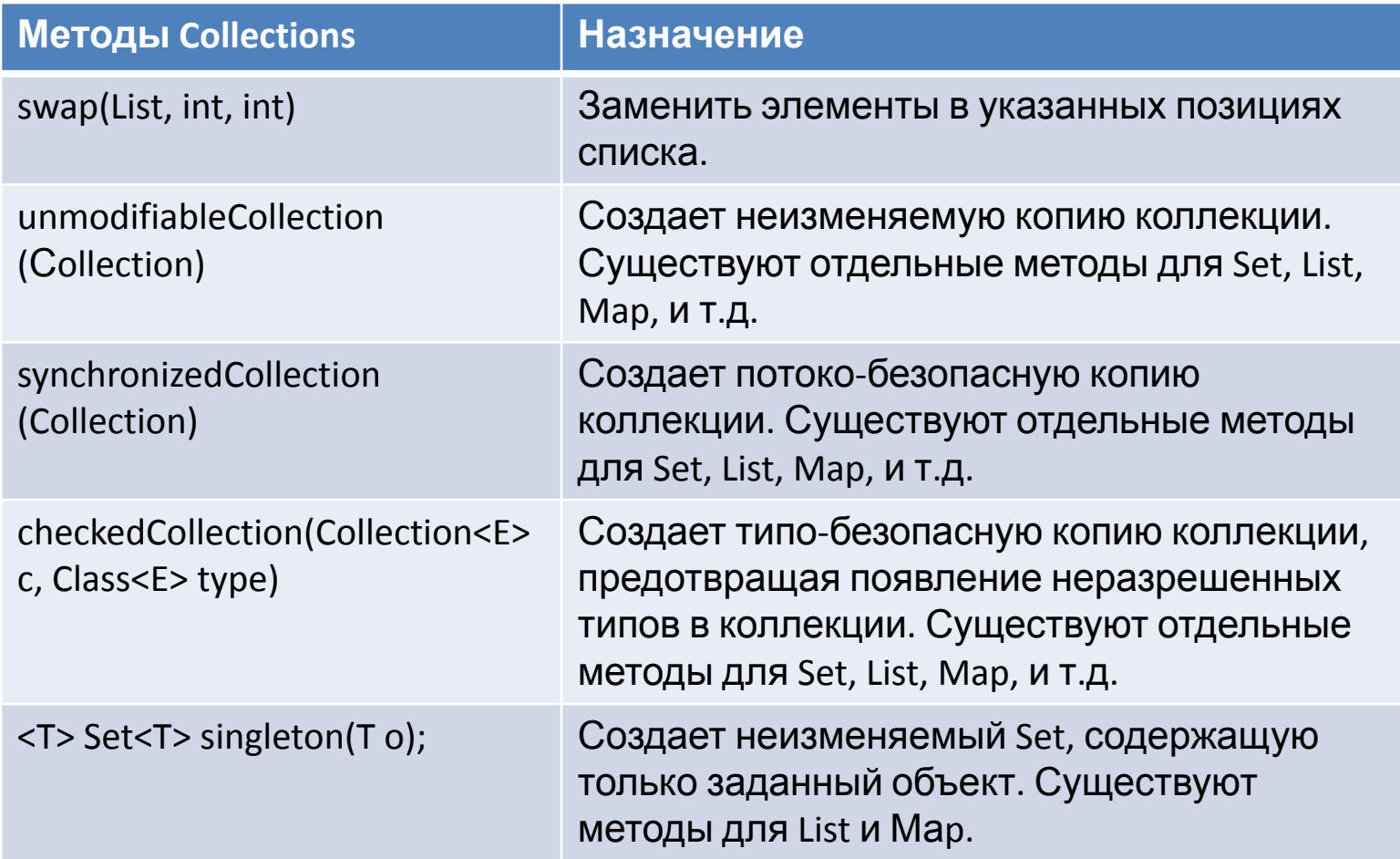

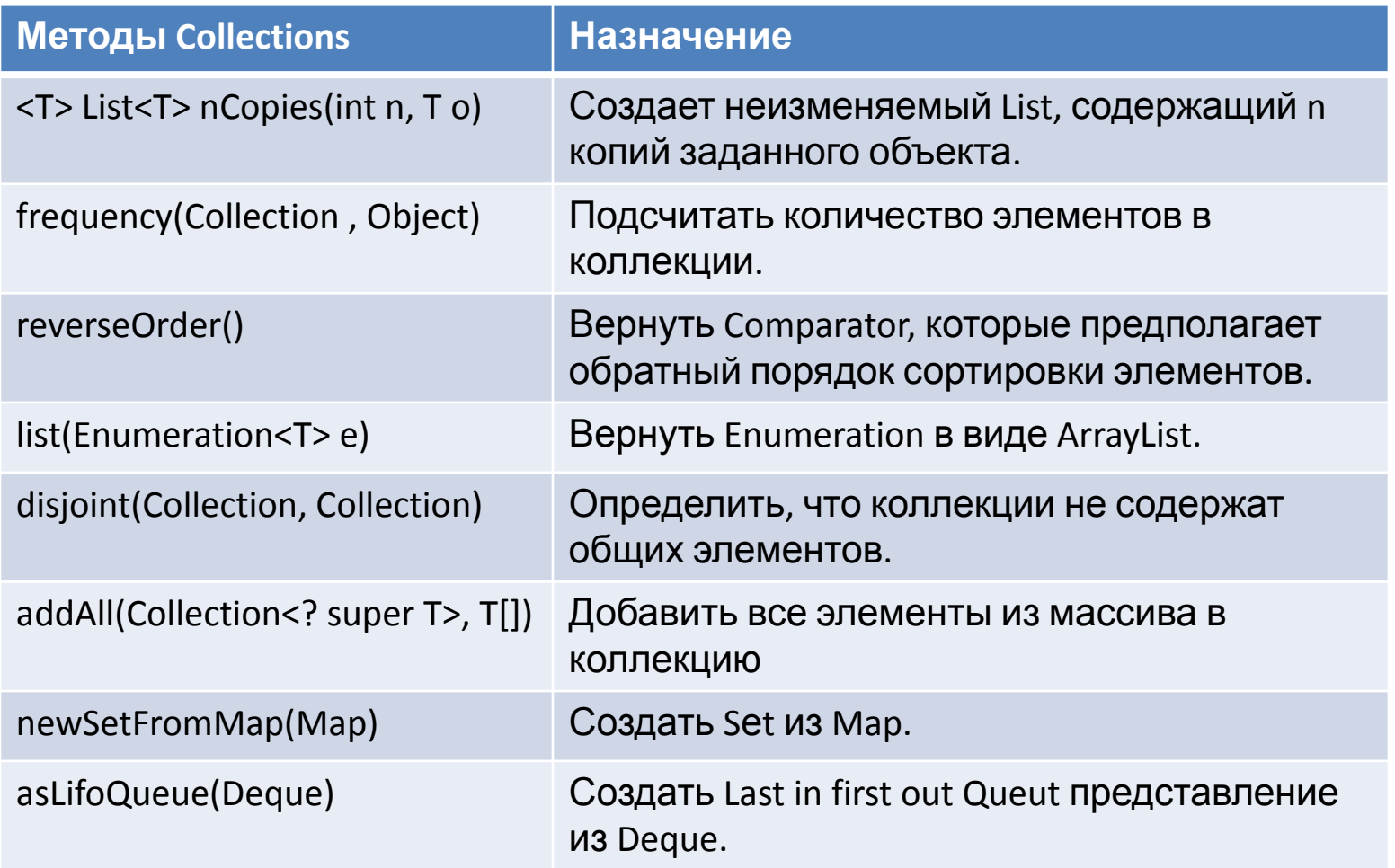

 $\blacksquare$  .

```
package java. se. 06.collections;
import java.util.Arrays;
import java.util.Collections;
import java.util.List;
public class CollectionsExample1 {
   public static void main(String[] args) {
    List<String> list1 
        = Arrays.asList("red", "greean", "blue");
    Collections.sort(list1);
    System.out.println(list1);
    List<String> list2 
           = Arrays. asList("greean", "red", "yellow", "blue");
    Collections.sort(list2, Collections. reverseOrder());
    System.out.println(list2);
   }
}
```

```
[blue, greean, red]
[yellow, red, greean, 
blue]
```

```
package java. se. 06.collections;
import java.util.Arrays;
import java.util.Collections;
import java.util.List;
import java.util.Random;
public class CollectionsExample2 {
   public static void main(String[] args) {
    List<String> list1 
        = Arrays.asList("yellow", "red", "green", "blue");
    Collections.reverse(list1);
    System.out.println(list1);
    List<String> list2 
        = Arrays.asList("yellow", "red", "green", "blue");
    Collections.shuffle(list2);
    System.out.println(list2);
 }
}
```

```
[blue, green, red, 
yellow]
[yellow, blue, green, 
red]
```

```
package java. se. 06.collections;
import java.util.Arrays;
import java.util.Collections;
import java.util.List;
import java.util.Random;
public class CollectionsExample3 {
  public static void main(String[] args) {
    List<String> list3 
        = Arrays.asList("yellow", "red", "green", "blue");
    List<String> list4 
        = Arrays.asList("yellow", "red", "green", "blue");
    Collections.shuffle(list3, new Random(20));
    Collections.shuffle(list4, new Random(30));
    System.out.println(list3);
    System.out.println(list4);
 }
}
```

```
[blue, yellow, red, 
green]
[red, blue, yellow, 
green]
```

```
package java. se. 06.collections;
import java.util.Arrays;
import java.util.Collections;
import java.util.GregorianCalendar;
import java.util.List;
public class CollectionsExample4 {
   public static void main(String[] args) {
    List<String> list1 
         = Arrays.asList("yellow","red","green","blue");
    List<String> list2 = Arrays. asList("white","black");
    Collections.copy(list1, list2);
    System.out.println(list1);
    List<GregorianCalendar> list3 
          = Collections. nCopies(5, 
                new GregorianCalendar(2005,0,1));
   }
```
Результат:

}

[white, black, green, blue]

```
package java. se. 06.collections;
import java.util.Arrays;
import java.util.Collections;
import java.util.List;
public class CollectionsExample5 {
   public static void main(String[] args) {
     List<Integer> list3 = Arrays
               .asList(2, 4, 7, 10, 11, 45, 50, 59, 60, 66);
     System.out.println("(1) Index: "
               + Collections.binarySearch(list3, 7));
     System.out.println("(2) Index: "
               + Collections.binarySearch(list3, 9));
     List<String> list4 = Arrays.asList("blue", "green", "red");
     System.out.println("(3) Index: \mu+ Collections.binarySearch(list4, "red"));
     System.out.println("(4) Index: \mu+ Collections.binarySearch(list4, "cyan"));
   }
```
Результат:

}

```
(1) Index: 2
(2) Index: 
-4(3) Index: 2
(4) Index: 
-2
```

```
package java. se. 06.collections;
import java.util.Arrays;
import java.util.Collections;
import java.util.List;
public class CollectionsExample6 {
   public static void main(String[] args) {
    List<String> list = Arrays. asList("red", "green", "blue");
    Collections.fill(list, "black");
    System.out.println(list);
   }
}
```
Результат:

[black, black, black]

```
package _java._se._06.collections;
import java.util.Arrays;
import java.util.Collection;
import java.util.Collections;
public class CollectionsExample7 {
   public static void main(String[] args) {
    Collection<String> collection 
        = Arrays.asList("red", "green", "blue");
    System.out.println(Collections. max(collection));
    System.out.println(Collections. min(collection));
 }
}
```
Результат:

[black, black, black]

```
package java. se. 06.collections;
import java.util.Arrays;
import java.util.Collection;
import java.util.Collections;
public class CollectionsExample8 {
  public static void main(String[] args) {
    Collection<String> collection1 
        = Arrays.asList("red","cyan");
    Collection<String> collection2 
        = Arrays.asList("red","blue");
    Collection<String> collection3 
        = Arrays.asList("pink","tan");
    System.out.println(
        Collections.disjoint(collection1, collection2));
    System.out.println(
        Collections.disjoint(collection1, collection3));
   }
}
```
Результат:

false true

```
package java. se. 06.collections;
import java.util.Arrays;
import java.util.Collection;
import java.util.Collections;
public class CollectionsExample9 {
   public static void main(String[] args) {
    Collection<String> collection 
        = Arrays.asList("red","cyan","red");
    System.out.println(
        Collections.frequency(collection, "red"));
 }
}
```
Результат:

2

```
package java. se. 06.collections;
import java.util.ArrayList;
import java.util.Arrays;
import java.util.Collections;
import java.util.List;
public class CollectionsExample10 {
   public static void main(String[] args) {
    String init[] 
         = \{ "One", "Two", "Three", "One", "Two", "Three" \};
    List list1 = new ArrayList(Arrays. asList(init));
    List list2 = new ArrayList(Arrays. asList(init));
    list1.remove("One");
    System.out.println(list1);
    list2.removeAll(Collections. singleton("One"));
    System.out.println(list2);
   }
}
```
#### Результат:

[Two, Three, One, Two, Three] [Two, Three, Two, Three]

# **УНАСЛЕДОВАННЫЕ КОЛЛЕКЦИИ**

#### **Унаследованные коллекции**

Унаследованные коллекции (**Legacy Collections**) – это коллекции языка Java 1.0/1.1

В ряде распределенных приложений, например с использованием сервлетов, до сих пор применяются унаследованные коллекции, более медленные в обработке, но при этом потокобезопасные, существовавшие в языке Java с момента его создания.

#### **Унаследованные коллекции**

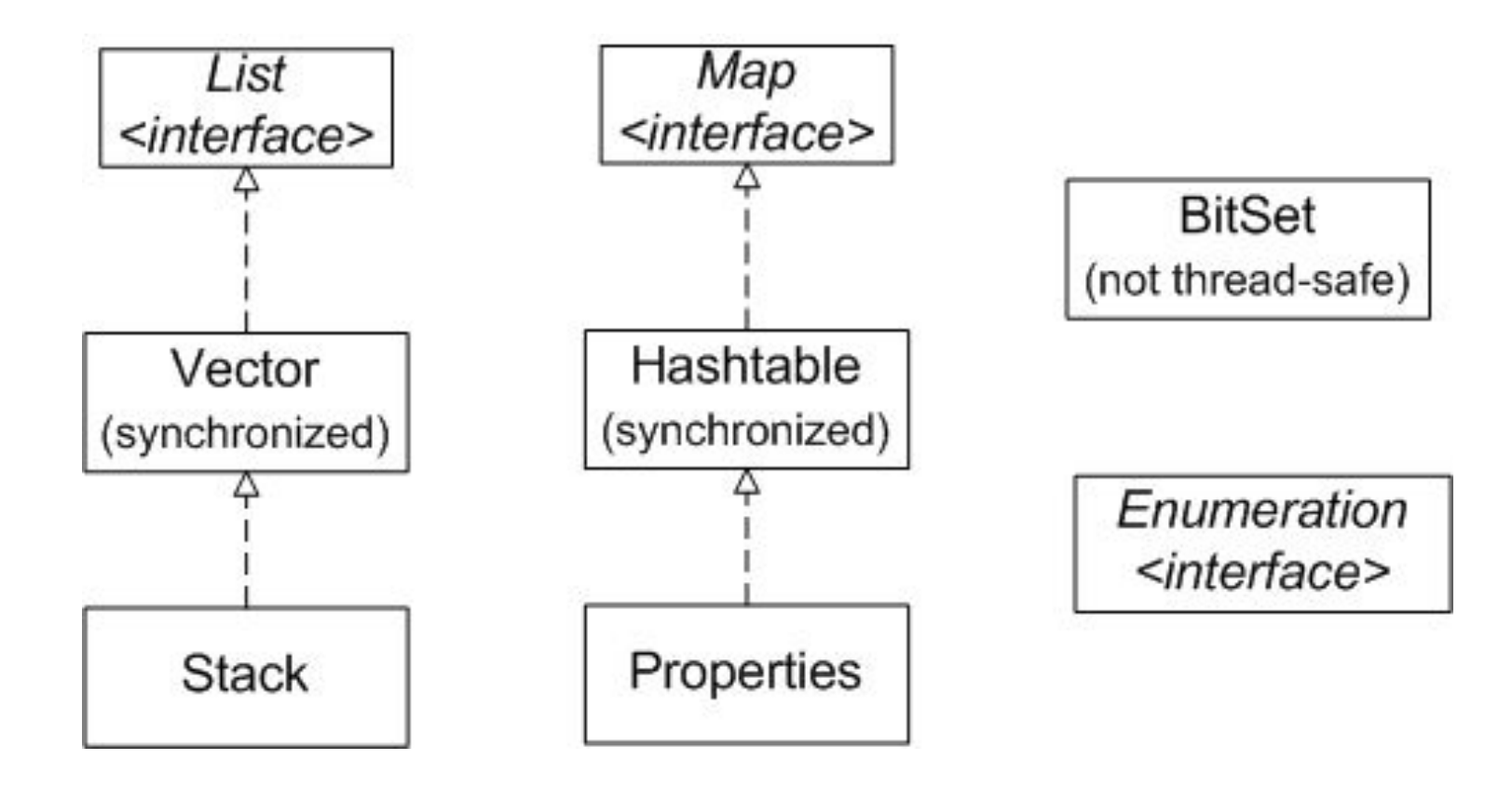
#### **Унаследованные коллекции**

**Vector** –устаревшая версия ArrayList, его функциональность схожа с ArrayList за исключением того, что ключевые методы Vector синхронизированы для безопасной работы с многопоточностью. Из-за того что методы Vector синхронизированы, Vector работает медленее чем ArrayList.

**Конструкторы класса Vector**

- **Vector()**
- Vector(Collection<? extends E> c).
- **Vector(int initialCapacity)**
- **Vector(int initialCapacity, int capacityIncrement)**

```
package java. se. 06.legacy;
import java.util.Enumeration;
import java.util.Vector;
public class VectorExample {
    public static void main(String args[]) {
        // initial size is 3, increment is 2
        Vector v = new Vector(3, 2);System.out.println("Initial size: " + v.size());
        System.out.println("Initial capacity: "
                   + v.capacity());
        v.addElement(new Integer(1));
        v.addElement(new Integer(2));
        v.addElement(new Integer(3));
        v.addElement(new Integer(4));
        System.out.println("Capacity after four additions: "
                   + v.capacity());
        v.addElement(new Double(5.45));
        System.out.println("Current capacity: "
                 + v.capacity());
```

```
v.addElement(new Double(6.08));
v.addElement(new Integer(7));
System.out.println("Current capacity: "
    + v.capacity());
v.addElement(new Float(9.4));
v.addElement(new Integer(10));
System.out.println("Current capacity: "
    + v.capacity());
v.addElement(new Integer(11));
v.addElement(new Integer(12));
System.out.println("First element: "
    + (Integer) v.firstElement());
System.out.println("Last element: "
    + (Integer) v.lastElement());
if (v.contains(new Integer(3)))
    System.out.println("Vector contains 3." );
```

```
 // enumerate the elements in the vector.
Enumeration vEnum = v.elements();
 System.out.println("\nElements in vector:" );
 while (vEnum.hasMoreElements())
System.out.print(vEnum.nextElement() + " ");
 System.out.println();
```
}

```
Результат: Initial size: 0
                 Initial capacity: 3
                 Capacity after four additions: 
                 5
                 Current capacity: 5
                 Current capacity: 7
                 Current capacity: 9
                 First element: 1
                 Last element: 12
                 Vector contains 3.
                 Elements in vector:
                 1 2 3 4 5.45 6.08 7 9.4 10 11 
                 12
```
**Enumeration** – объекты классов, реализующих данный интерфейс, используются для предоставления однопроходного последовательного доступа к серии объектов:

```
Hashtable<String, String> t = ...;
for (Enumeration<String> e = t \cdot keys(); e.hasMoreElements();)
{
    String s = e.nextElement();
}
```
## **public interface Enumeration<E>**{

- **boolean hasMoreElements()**;
- **E** nextElement() ;

#### **Унаследованные коллекции**

Класс Stack позволяет создавать очередь типа last-in-first-out (LIFO)

## **public class Stack<E> extends Vector<E>** {

- **public boolean empty();**
- **public synchronized E peek();**
- **public synchronized E pop();**
- public E push(E object);
- public synchronized int search/Object o).

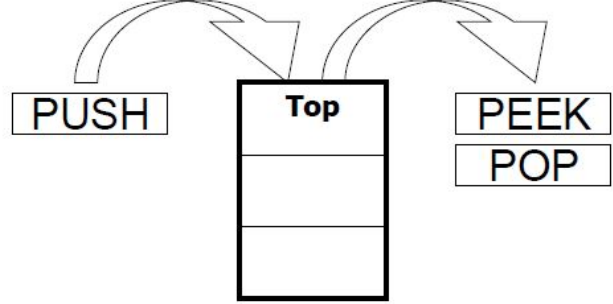

```
package java. se. 06.legacy;
import java.util.Stack;
import java.util.StringTokenizer;
public class StackExample {
     static boolean checkParity(String expression,
     String open, String close) {
        Stack stack = new Stack();
        StringTokenizer st 
                 = new StringTokenizer(expression, " \t\n\r+*/-(){}", true);
        while (st.hasMoreTokens()) {
          String tmp = st.nextToken();
          if (tmp.equals(open))
               stack.push(open);
                if (tmp.equals(close))
               stack.pop();
      }
        if (stack.isEmpty()) return true;
        else return false;
     }
     public static void main(String[] args) {
          System.out.println(
          checkParity("a - (b - (c - a) / (b + c) - 2)", "(", ")"));
     }
}
```
**Hashtable** – после модификации в JDK 1.2 реализует интерфейс **Map**. Порядок следования пар ключ/значение не определен.

**Конструкторы Hashtable**

- **Hashtable()**;
- Hashtable(int initialCapacity) ;
- **Hashtable(int initialCapacity, float loadFactor);**
- Hashtable(Map<? extends K,? extends V> t);

```
package java. se. 06.legacy;
import java.util.Collection;
import java.util.Enumeration;
import java.util.Hashtable;
import java.util.Iterator;
public class HashtableExample {
    public static void main(String[] args) {
        Hashtable<String, String> ht
             = new Hashtable<String, String>();
        ht.put("1", "One");
        ht.put("2", "Two");
        ht.put("3", "Three");
        Collection c = ht.value();
        Iterator itr = c.iterator();
        while (itr.hasNext()) {
             System.out.println(itr.next());
         }
```

```
c.remove("One");
        Enumeration e = ht.elements();
        while (e.hasMoreElements()) {
             System.out.println(e.nextElement());
        }
    }
}
```
Результат:

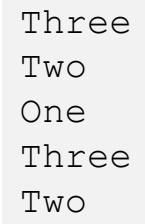

Класс **Properties** предназначен для хранения набора свойств (параметров).

Методы

■ String getProperty(String key)

■ String getProperty(String key, String defaultValue) позволяют получить свойство из набора.

С помощью метода

■ **setProperty(String key, String value)** 

это свойство можно установить.

#### **Унаследованные коллекции**

Метод

## ■ **load(InputStream inStream)**

позволяет загрузить набор свойств из входного потока.

Параметры представляют собой строки представляющие сбой пары ключ/значение.

Предполагается, что по умолчанию используется кодировка ISO 8859-1.

```
package java. se. 06.legacy;
import java.util.Iterator;
import java.util.Properties;
import java.util.Set;
public class PropertiesExample {
    public static void main(String[] args) {
        Properties capitals = new Properties();
        Set states;
        String str;
        capitals.put("Illinois", "Springfield");
        capitals.put("Missouri", "Jefferson City" );
        capitals.put("Washington", "Olympia");
        capitals.put("California", "Sacramento");
        capitals.put("Indiana", "Indianapolis" );
```

```
 // Show all states and capitals in hashtable.
   states = capitals. keySet(); // get set-view of keys
   Iterator itr = states.iterator();
    while (itr.hasNext()) {
    str = (String) iter.next();
    System.out.println("The capital of "
         + str + " is "
        + capitals.getProperty(str) + ".");
 }
    System.out.println();
    // look for state not in list — specify default
    str = capitals.getProperty( "Florida", "Not Found");
    System.out.println("The capital of Florida is "
         + str + ".");
```
}

#### Результат:

The capital of Missouri is Jefferson City. The capital of Illinois is Springfield. The capital of Indiana is Indianapolis. The capital of California is Sacramento. The capital of Washington is Olympia. The capital of Florida is Not Found.

Класс **BitSet** предназначен для работы с последовательностями битов.

Каждый компонент. этой коллекции может принимать булево значение, которое обозначает установлен бит или нет.

Содержимое **BitSet** может быть модифицировано содержимым другого **BitSet** с использованием операций AND, OR или XOR (исключающее или).

**BitSet** имеет текущий размер (количество установленных битов) может динамически изменятся.

По умолчанию все биты в наборе устанавливаются в 0 (**false**).

Установка и очистка битов в **BitSet** осуществляется методами **set(int index)** и **clear(int index)**.

Метод **int length()** возвращает "логический" размер набора битов, **int size()** возвращает количество памяти занимаемой битовой последовательностью **BitSet**.

```
package java. se. 06.legacy;
import java.util.BitSet;
public class BitSetExample {
    public static void main(String[] args) {
         BitSet bs1 = new BitSet();
         BitSet bs2 = new BitSet();
         bs1.set(0);bs1.set(2);bs1.set(4);System.out
              .println("Length = " + bs1.length()+ " size = " + bs1.size());
         System.out.println(bs1);
         bs2.set(1):bs2.set(2);bs1.and(bs2);
         System.out.println(bs1);
    }
}
```
**Результат:** Length = 5 size =  $64$  $\{0, 2, 4\}$ {2}

# **КОЛЛЕКЦИИ ДЛЯ ПЕРЕЧИСЛЕНИЙ**

Абстрактный класс **EnumSet<E extends Enum<E>>** (наследуется от абстрактного класса **AbstractSet) -** специально реализован для работы с типами **enum**.

- Все элементы такой коллекции должны принадлежать единственному типу **enum**, определенному явно или неявно.
- Внутренне множество представимо в виде вектора битов, обычно единственного **long**.
- Множества нумераторов поддерживают перебор по диапазону из нумераторов.
- Скорость выполнения операций над таким множеством очень высока, даже если в ней участвует большое количество элементов.

## **Создание EnumSet**

- **EnumSet<T> EnumSet.noneOf(T.class);** // создает пустое множество нумерованных констант с указанным типом элемента
- **EnumSet<T> EnumSet.allOf(T.class);** // создает множество нумерованных констант, содержащее все элементы указанного типа
- **EnumSet<T> EnumSet.of(e1, e2, ...);** // создает множество, первоначально содержащее указанные элементы
- **EnumSet<T> EnumSet.copyOf(EnumSet<T> s);**
- **EnumSet<T> EnumSet.copyOf(Collection<T> t);**

## **Коллекции для перечислений**

- **EnumSet<T> EnumSet.complementOf(EnumSet<T> s);** // создается множество, содержащее все элементы, которые отсутствуют в указанном множестве
- **EnumSet<T> range(T from, T to);** // создает множество из элементов, содержащихся в диапазоне, определенном двумя элементами

При передаче вышеуказанным методам в качестве параметра **null** будет сгенерирована исключительная ситуация **NullPointerException**

```
private enum PCounter {UNO, DOS, TRES, CUATRO, CINCO, SEIS, SIETE};
private Set<PCounter> es = null;
es = Collections.synchronizedSet(EnumSet.allOf(PCounter.class));
```
## **Коллекции для перечислений. Example 29**

```
package java. se. 06.enum ;
import java.util.EnumSet;
enum Faculty {
     FFSM, MMF, FPMI, FMO, GEO
}
public class EnumSetExample {
   public static void main(String[] args) {
      /*
       * множество set1 содержит элементы типа enum из интервала,
       * определенного двумя элементами
       */
     EnumSet<Faculty> set1 = EnumSet.range(Faculty.MMF, Faculty.FMO);
     /*
       * множество set2 будет содержать все элементы, не содержащиеся _в
       * множестве set1
       */
     EnumSet<Faculty> set2 = EnumSet.complementOf(set1);
     System.out.println(set1);
     System.out.println(set2);
 }
}
```
Результат:

[MMF, FPMI, FMO] [FFSM, GEO]

## **Коллекции для перечислений**

**EnumMap** - высоко производительное отображение (map). В качестве ключей используются элементы перечисления, что позволяет реализовывать **EnumMap** на базе массива. **Null** ключи запрещены. **Null** значения допускаются. Не синхронизировано. Все основные операции с **EnumMap** совершаются за постоянное время. Как правило **EnumMap** работает быстрее, чем **HashMap**.

**Создание EnumMap**

- EnumMap<K, V>(K.class);
- EnumMap<K, V>(EnumMap<K, V>);
- EnumMap<K, V>(Map<K, V>);

## **Коллекции для перечислений**

Создать объект **EnumMap**:

```
private EnumMap em = null;
private enum PCounter {UNO, DOS, TRES, 
CUATRO};
em = new EnumMap(PCounter. class);
```
#### Создать синхронизированный объект **EnumMap**:

```
private Map em = null;
em = Collections.synchronizedMap( new
EnumMap(PCounter. class));
```
## **Коллекции для перечислений. Example 30**

```
package java. se. 06.enum ;
import java.util.EnumMap;
enum Size {
    S, M, L, XL, XXL, XXXL;
}
public class EnumMapExample {
    public static void main(String[] args) {
         EnumMap<Size, String> sizeMap 
             = new EnumMap<Size, String>(Size. class);
         sizeMap.put(Size. S, "S");
         sizeMap.put(Size. M, "M");
         sizeMap.put(Size. L, "L");
         sizeMap.put(Size. XL, "XL");
         sizeMap.put(Size. XXL, "XXL");
         sizeMap.put(Size. XXXL, "XXXL");
         for (Size size : Size. values()) {
             System.out.println(size
                 + ":" + sizeMap.get(size));
         }
    }
}
```
## **Коллекции для перечислений**

## Результат:

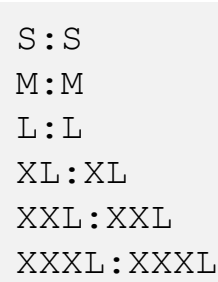

# **СПАСИБО ЗА ВНИМАНИЕ!**

# **ВОПРОСЫ?**

**Java.SE.06** Generic&Collections

**Author: Ihar Blinou, PhD Oracle Certified Java Instructor Ihar\_blinou@epam.com**